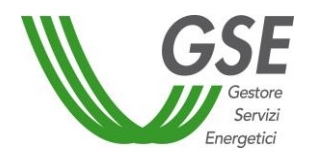

# **Incentivazione della produzione di energia elettrica da impianti a fonti rinnovabili diversi dai fotovoltaici**

# **PROCEDURE APPLICATIVE DEL D.M. 23 giugno 2016**

*(Ai sensi dell'articolo 26, comma 1 del D.M. 23 giugno 2016)*

# **ALLEGATO 1**

# **ALLEGATI TECNICI**

15 luglio 2016

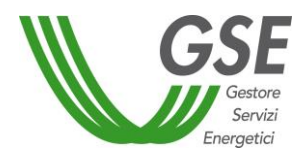

### **ALLEGATI – SCHEMA PROCESSO DI VALUTAZIONE**

- **Allegato 1.a - Definizioni**
- **Allegato 1.b – Sottoprodotti utilizzabili negli impianti a biomasse e biogas**
- **Allegato 1.c – Impianti ibridi**
- **Allegato 1.d - Linee guida per il riconoscimento delle sub-tipologie di impianti idroelettrici di cui all'articolo 4, comma 3, lettera b) e 10, comma 3, lettera e) del D.M. 6 luglio 2012**
- **Allegato 1.e – Previsioni specifiche per impianti solari termodinamici**
- **Allegato 1.f – Previsioni specifiche per impianti geotermoelettrici**
- **Allegato 1.g – Obbligo di integrazione delle fonti rinnovabili negli edifici**
- **Allegato 1.h - Schemi di impianto e di misurazione dei flussi di energia**
- **Allegato 1.i - Zone di mercato per l'applicazione dei prezzi zonali orari**

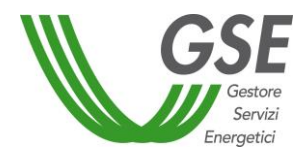

# **Allegato 1.a - Definizioni**

Ai fini dell'applicazione delle disposizioni del Decreto valgono, oltre alle definizioni dell'articolo 2 del Decreto, le ulteriori definizioni di seguito riportate.

# **Soggetto Responsabile**

Per Soggetto Responsabile si deve intendere:

- soggetto che richiede l'iscrizione a Registri, Aste o Registri per rifacimenti;
- e/o il soggetto che richiede l'accesso agli incentivi, anche in seguito alla richiesta d'iscrizione a Registri, Aste o Registri per rifacimenti;

Al riguardo si ricorda che, hanno diritto a richiedere e ottenere gli incentivi i produttori di energia elettrica dalle fonti per le quali sono previsti gli incentivi, vale a dire la persona fisica o giuridica che ai sensi dell'articolo 2, comma 18 del decreto legislativo n. 79/99 produce energia elettrica indipendentemente dalla proprietà dell'impianto di produzione.

In tal senso il produttore, in riferimento a uno specifico impianto di produzione, è il soggetto titolare:

- delle autorizzazioni alla realizzazione e all'esercizio dell'impianto di produzione, comunque denominate;
- del titolo concessorio nel caso di impianti idroelettrici, geotermoelettrici ed eolici off-shore, fatto salvo per gli impianti idroelettrici quanto previsto dall'art. 22 del Decreto;
- della richiesta di accesso alle infrastrutture di rete con obbligo di connessione di terzi finalizzata alla connessione dell'impianto di produzione di energia elettrica (nel seguito, richiesta di connessione); in caso di richiesta di connessione effettuata per il tramite di un mandatario con rappresentanza, è il soggetto mandante vale a dire il soggetto che intende realizzare ed esercire l'impianto di produzione e che conferisce mandato con rappresentanza a un altro soggetto a effettuare la richiesta di connessione;
- dell'officina elettrica di produzione, ove prevista dalla normativa vigente.

# **GAUDÌ**

E' il sistema di Gestione dell'Anagrafica Unica Degli Impianti di produzione di energia elettrica predisposto da Terna, in ottemperanza all'articolo 9, comma 9.3, lettera c), della Deliberazione ARG/elt 205/08 e alla Deliberazione ARG/elt 124/10 dell'Autorità per l'Energia Elettrica il Gas e il Sistema Idrico (AEEGSI).

# **Impianto di produzione alimentato da fonti rinnovabili**

E' l'insieme delle opere e delle apparecchiature, funzionalmente interconnesse, destinate alla conversione dell'energia rinnovabile in energia elettrica. Esso comprende in particolare:

- a. le opere, compresi eventuali edifici e i macchinari che consentono l'utilizzo diretto oppure il trattamento della fonte rinnovabile e il suo successivo utilizzo per la produzione di energia elettrica;
- b. i gruppi di generazione dell'energia elettrica, i servizi ausiliari di impianto, i trasformatori posti a monte del o dei punti di connessione alla rete elettrica, nonché i misuratori dell'energia elettrica funzionali alla quantificazione degli incentivi.

Per interconnessione funzionale si intende l'utilizzo di opere, sistemi e componenti comuni finalizzati all'esercizio combinato e/o integrato degli stessi (ad esempio, la presenza di uno o più sistemi per il recupero del calore utile, condivisi tra i vari gruppi di generazione, costituisce un'interconnessione funzionale dei gruppi dal punto di vista termico; la presenza di uno o più vincoli elettrici che impediscono la gestione separata di ogni gruppo di generazione costituisce un'interconnessione funzionale dei gruppi dal

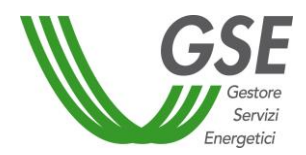

punto di vista elettrico; la presenza di sistemi comuni per la captazione ed il trattamento del biogas costituisce un'interconnessione funzionale dal punto di vista operativo di utilizzo della fonte, etc.; la condivisione di un'unica rete di distribuzione dell'energia termica per impianti operanti in cogenerazione non è considerata interconnessione funzionale a patto che l'energia termica sia ceduta alla rete mediante scambiatori distinti per ciascun impianto).

Nell'impianto possono essere presenti anche apparecchiature di misura della fonte primaria.

L'impianto è identificato dal codice CENSIMP (ad ogni impianto con un determinato Codice CENSIMP possono corrispondere più Unità di Produzione, e al medesimo impianto dovrà corrispondere un'unica richiesta d'incentivo).

### **Codice CENSIMP**

Per Codice CENSIMP si intende il codice dell'impianto rilasciato da Terna tramite GAUDÌ (identificato ad esempio con IM\_0123456).

#### **Unità di Produzione**

L'Unità di Produzione è identificata in GAUDÌ dal Codice UP ed è costituita da una o più sezioni d'impianto così come aggregate in GAUDÌ (ad ogni impianto con un determinato Codice CENSIMP possono corrispondere più Unità di Produzione).

#### **Sezione d'impianto**

E' la porzione di impianto, identificata dal Codice Sezione in GAUDÌ, costituita da uno o più generatori, e dalla relativa apparecchiatura di misura installata per la misurazione dell'energia elettrica prodotta dalla sezione stessa.

### **Codice SAPR**

Per Codice SAPR si intende il codice numerico riportato all'interno del codice CENSIMP (identificato ad esempio con 0123456) creato su GAUDÌ e validato dal Gestore di Rete.

### **Codice UP**

Per Codice UP si intende il codice delle unità di produzione che costituiscono l'impianto (identificate ad esempio con UP\_0123456\_01, UP\_0123456\_02 etc. se rilevanti e UPN\_0123456\_01, UPN\_0123456\_02 etc. se non rilevanti) create su GAUDÌ e validate dal Gestore di Rete.

#### **Codice Sezione**

Per Codice Sezione si intende il codice delle sezioni d'impianto (identificate ad esempio con SZ\_0123456\_01, SZ\_0123456\_02, etc.) costituenti l'unità di produzione creata su GAUDÌ e validata dal Gestore di Rete.

### **Apparecchiatura di misura o Contatore**

Per Apparecchiatura di misura o contatore si intende il complesso di misura dell'energia prodotta o immessa in rete costituito dal misuratore e dai TA e TV.

### **Punto di connessione (detto anche punto di consegna)**

Per Punto di connessione si intende il punto della rete elettrica, come definito dalla Deliberazione dell'AEEGSI ARG/elt 99/08 e s.m.i. (cd. TICA).

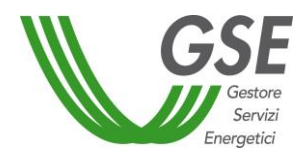

#### **Punto di misura**

E' il punto fisico (identificato ad esempio con i codici PM\_0123456\_01, PM\_0123456\_02, etc.) che deve essere riportato nello Schema elettrico unifilare *"as built"* dell'impianto per identificare dove è stata installata l'Apparecchiatura di misura dell'energia elettrica prodotta o immessa in rete.

## **Produzione netta**

E' la produzione lorda dell'unità di produzione diminuita dell'energia elettrica assorbita dai servizi ausiliari di centrale, delle perdite nei trasformatori principali e delle perdite di linea fino al punto di connessione dell'energia alla rete elettrica. Essa viene calcolata secondo quanto previsto dall'articolo 25 del Decreto.

# **Energia elettrica effettivamente immessa in rete**

E' l'energia elettrica prodotta ed immessa dall'impianto (attraverso le sue UP) nel punto di connessione alla rete, così come determinata dal Gestore di Rete e successivamente trasmessa al GSE. Si applicano i coefficienti di perdita convenzionali di cui all'articolo 76, comma 1, lettera a) del Testo Integrato Settlement.

### **Produzione netta immessa in rete**

Per Produzione netta immessa in rete si intende il minor valore fra la Produzione netta e l'Energia elettrica effettivamente immessa in rete.

# **Energia elettrica immessa in rete**

E' l'energia elettrica effettivamente immessa in rete, aumentata ai fini del settlement, di un fattore percentuale, nel caso di punti di immissione in bassa tensione e in media tensione, secondo le stesse modalità previste dall'articolo 76, comma 1 lettera a) del Testo Integrato Settlement.

### **Codice di rintracciabilità**

E' il codice comunicato dal Gestore di Rete al richiedente in occasione della richiesta di connessione, che consente di rintracciare univocamente la richiesta stessa durante tutte le fasi gestionali, anche attraverso più codici correlati, come definito dalla Deliberazione dell'AEEGSI ARG/elt 99/08 e s.m.i. (cd. TICA).

### **Codice di richiesta FER**

E' il codice che identifica univocamente la richiesta di ammissione agli incentivi (una richiesta per ciascun impianto, relativa ad una determinata categoria di intervento come individuata nelle definizioni riportate nell'articolo 2 e nell'Allegato 2 del Decreto).

Esso viene rilasciato dal GSE al Soggetto Responsabile in fase di iscrizione ai Registri o di partecipazione alle Procedura d'Asta, ovvero nella fase di richiesta di accesso diretto agli incentivi, e viene utilizzato per tutte le comunicazioni relative all'ammissione all'incentivazione e all'erogazione delle tariffe incentivanti spettanti.

# **Applicazione Informatica o Sistema Informatico**

Sistema Informatico realizzato dal GSE per la gestione delle richieste di incentivazione e/o delle richieste di iscrizione ai Registri e alle Procedure d'Asta per impianti a fonti rinnovabili diversi dai fotovoltaici.

Il sistema contiene al suo interno l'applicazione web (Portale FER-E) utilizzata dai soggetti responsabili o dagli Utenti dell'applicazione per inserire informazioni, caricare documentazione e presentare la richiesta di incentivazione e/o di iscrizione ai Registri e alle Procedure d'Asta.

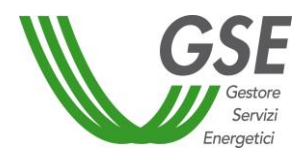

#### **Portale FER-E**

E' la componente del sistema informatico utilizzata dai soggetti responsabili o dagli Utenti dell'applicazione per inserire informazioni, caricare documentazione e presentare richiesta di incentivazione e/o di iscrizione ai Registri e alle Procedure d'Asta.

#### **Utente dell'applicazione**

Soggetto delegato dal Soggetto Responsabile a operare sul Portale FER-E.

# **Apparecchiatura di misura (o contatore) della fonte primaria**

Per Apparecchiatura di Misura (AdM) (o contatore) della fonte primaria si intende il complesso di misura della fonte primaria di produzione dell'energia, quale ad esempio l'anemometro d'impianto eolico per la misurazione dell'intensità e direzione del vento, la misurazione della portata idraulica del canale nel caso di impianti idroelettrici ad acqua fluente, ecc.

### **Particella catastale**

E' detta anche mappale o numero di mappa, rappresenta, all'interno del foglio catastale, una porzione di terreno o il fabbricato e l'eventuale area di pertinenza e viene contrassegnata, tranne rare eccezioni, da un numero. Il dato deve essere sempre indicato.

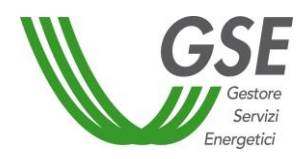

# **Allegato 1.b – Sottoprodotti utilizzabili negli impianti a biomasse e biogas**

Il presente allegato fornisce chiarimenti in merito alla individuazione dei sottoprodotti utilizzabili negli impianti a biomasse e biogas ai fini dell'accesso ai meccanismi di incentivazione di cui al Decreto.

Sono identificabili quali biomasse di "Tipo b)", di cui all'articolo 8, comma 4, del Decreto, esclusivamente i sottoprodotti di origine biologica che soddisfino entrambi i seguenti requisiti:

- sono riportati nell'elenco sottostante;
- rispettano le disposizioni di cui al D.Lgs. n. 152/2006 e s.m.i. e, per i sottoprodotti di origine animale non destinati al consumo umano, del Regolamento CE n. 1069/2009, del Regolamento CE n. 142/2011, del Regolamento CE n. 592/2014 e delle Linee Guida approvate in Conferenza Unificata Stato Regioni il 7 febbraio 2013.

Ai fini della determinazione della tariffa incentivante base dell'impianto, dello specifico Registro, del rispettivo contingente e dell'eventuale applicazione di criteri di priorità o di accesso ai premi, è necessario individuare la tipologia di alimentazione dell'impianto facendo riferimento esclusivamente a quanto riportato nel titolo autorizzativo alla costruzione e all'esercizio.

A tale scopo si precisa che, nel caso di autorizzazione unica, le suddette informazioni devono essere riportate nel testo dell'autorizzazione stessa o nei relativi allegati. Nel caso di iter autorizzativo alla costruzione e all'esercizio dell'impianto che non preveda l'emanazione di specifico provvedimento o atto d'assenso comunque denominato da parte dell'Autorità competente, le suddette informazioni devono essere riportate nella documentazione che il richiedente è tenuto a presentare alla stessa Autorità.

Si elencano di seguito i sottoprodotti di origine biologica di cui alla Tabella 1.A dell'Allegato 1 del Decreto, integrata con quanto disposto dalla Legge n. 221 del 28 dicembre 2015 (c.d. *"Collegato Ambientale"*):

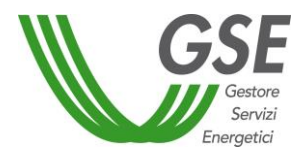

# **ELENCO SOTTOPRODOTTI UTILIZZABILI NEGLI IMPIANTI A BIOMASSE E BIOGAS**

- 1 Sottoprodotti di origine animale non destinati al consumo umano Reg. Ce 1069/2009
	- classificati di Cat. 3 (con specifiche di utilizzo previste nel Regolamento stesso e nel Regolamento CE n. 142/2011):
		- $\checkmark$  carcasse e parti di animali macellati non destinati al consumo umano per motivi commerciali;
		- $\checkmark$  prodotti di origine animale o prodotti alimentari contenenti prodotti di origine animale non più destinati al consumo umano per motivi commerciali o a causa di problemi di fabbricazione o difetti che non presentano rischi per la salute pubblica o degli animali;
		- $\checkmark$  sottoprodotti di origine animale derivanti dalla fabbricazione di prodotti destinati al consumo umano, compresi ciccioli, fanghi da centrifuga o da separatore risultanti dalla lavorazione del latte;
		- $\checkmark$  sangue che non presenti alcun sintomo di malattie trasmissibili all'uomo o agli animali;
		- $\checkmark$  rifiuti da cucina e ristorazione;
		- $\checkmark$  sottoprodotti di animali acquatici;
	- classificati di Cat. 2 (con specifiche di utilizzo previste nel Regolamento stesso e nel Regolamento CE n. 142/2011):
		- $\checkmark$  stallatico: escrementi e/o urina di animali, guano non mineralizzato;
		- $\checkmark$  tubo digerente e suo contenuto;
		- $\checkmark$  farine di carne e di ossa;
		- $\checkmark$  sottoprodotti di origine animale raccolti nell'ambito del trattamento delle acque reflue a norma delle misure di attuazione adottate conformemente all'articolo 27, comma 1, lettera c) del predetto Regolamento:
			- da stabilimenti o impianti che trasformano materiali di categoria 2;
			- da macelli diversi da quelli disciplinati dall'articolo 8, lettera e) del predetto Regolamento;
	- Tutti i sottoprodotti classificati di categoria 1 ed elencati all'articolo 8 del Regolamento CE n. 1069/2009 (con specifiche di utilizzo previste nel Regolamento stesso e nel Regolamento CE n. 142/2011).
- 2 Sottoprodotti provenienti da attività agricola, di allevamento, dalla gestione del verde e da attività forestale
	- effluenti zootecnici;
	- paglia;
	- pula;
	- stocchi;
	- fieni e trucioli da lettiera;
	- residui di campo delle aziende agricole;
	- sottoprodotti derivati dall'espianto;
	- sottoprodotti derivati dalla lavorazione dei prodotti forestali;
	- sottoprodotti derivati dalla gestione del bosco;
	- potature, ramaglie e residui dalla manutenzione del verde pubblico e privato.

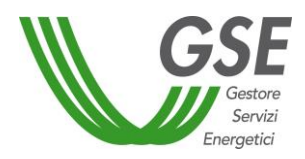

- 3 Sottoprodotti provenienti da attività alimentari ed agroindustriali
	- sottoprodotti della trasformazione del pomodoro: buccette, semini, bacche fuori misura;
	- sottoprodotti della trasformazione delle olive: sanse di oliva disoleata, sanse umide, sanse esauste, acque di vegetazione; è consentito anche l'uso della sansa vergine dal lavorazioni a tre fasi o presse (nel seguito sansa) nella sola regione Sardegna o qualora la sansa fornita all'impianto di produzione elettrica provenga da impianti di produzione di sansa che distino più di 70 km dal più vicino sansificio. Il ricorrere di tale ultima condizione è dichiarato dal produttore di energia elettrica all'atto della richiesta di accesso agli incentivi e oggetto di analogo impegno da rinnovare annualmente; in fase di esercizio, si applicano le vigenti modalità per la tracciabilità delle biomasse per la produzione di energia elettrica;
	- sottoprodotti della trasformazione dell'uva: vinacce, graspi, buccette, vinaccioli e farine di vinaccioli;
	- sottoprodotti della trasformazione della frutta: derivanti da attività di condizionamento, spremitura, sbucciatura o detorsolatura, pastazzo di agrumi, noccioli, gusci;
	- sottoprodotti della trasformazione di ortaggi vari: condizionamento, sbucciatura, confezionamento;
	- sottoprodotti della trasformazione delle barbabietole da zucchero: borlande, melasso, polpe di bietola esauste essiccate, suppressate fresche, suppressate insilate;
	- sottoprodotti derivanti dalla lavorazione del risone: farinaccio, pula, lolla;
	- sottoprodotti derivanti dalla lavorazione dei cereali: farinaccio, farinetta, crusca, tritello, glutine, amido, semi spezzati;
	- pannello di spremitura di alga;
	- sottoprodotti delle lavorazioni ittiche;
	- sottoprodotti dell'industria della panificazione, della pasta alimentare, dell'industria dolciaria: sfridi di pasta, biscotti, altri prodotti da forno;
	- sottoprodotti della torrefazione del caffè;
	- sottoprodotti della lavorazione della birra;
	- sottoprodotti della lavorazione di frutti e semi oleosi: pannelli di germe di granoturco, lino, vinacciolo, terre decoloranti usate oleose, pezze e code di lavorazione di oli vegetali;
- 4 Sottoprodotti provenienti da attività industriali
	- sottoprodotti della lavorazione del legno per la produzione di mobili e relativi componenti;
	- sottoprodotti dell'industria del recupero e del riciclo di materie a base organica;

Sono sottoprodotti anche:

- sottoprodotti della trasformazione degli zuccheri tramite fermentazione;
- sottoprodotti della produzione e della trasformazione degli zuccheri da biomasse non alimentari;
- sottoprodotti della lavorazione o raffinazione di oli vegetali

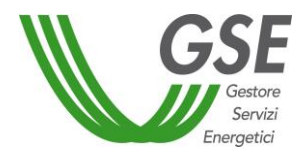

## **IMPRESA OPERANTE NEL SETTORE FORESTALE**

# **Definizioni e precisazioni per il riconoscimento del criterio di priorità (articolo 10, comma 3, lettera a) del Decreto)**

Ai fini della formazione della graduatoria, il Decreto attribuisce un criterio di priorità, di cui all'articolo 10, agli impianti a biomasse e biogas con potenza fino a 0,600 MW, autorizzati esclusivamente all'utilizzo di biomasse di "Tipo b)", o di biomasse di "Tipo b)" e di "Tipo a)" con una percentuale di queste ultime non superiore al 30% in peso, e facenti parte del ciclo produttivo di:

- i. una impresa agricola e/o di allevamento;
- ii. una impresa forestale.

Per azienda forestale si intende un'impresa iscritta alla Camera di Commercio che svolge prioritariamente attività di *"silvicoltura e altre attività forestali"* (codice Ateco 02.10.00) o *"utilizzo di aree forestali"* (codice Ateco 02.20.00).

Al riguardo si specifica che rientrano nella classificazione **Codice 02.10.00 "***Silvicoltura e altre attività forestali"* le seguenti attività:

- arboricoltura forestale: rimboschimento, trapianto, diradamento e conservazione delle foreste e delle aree boschive;
- coltivazione di bosco ceduo, di legna destinata alla produzione di pasta di cellulosa e legna da ardere;
- gestione di vivai forestali.
- Dalla classe 02.10 sono escluse:
- coltivazione di alberi di Natale;
- gestione di vivai (esclusi quelli per la silvicoltura);
- raccolta di prodotti forestali selvatici non legnosi;
- produzione di ceppi e trucioli.

Rientrano nella classificazione **Codice 02.20.00** *"Utilizzo di aree forestali"* le seguenti attività:

- abbattimento di alberi;
- produzione di tronchi (tondame) per le industrie del settore;
- produzione di tronchi (tondame) utilizzati in forma non lavorata, quali puntelli da miniera, per recinti o altra paleria;
- raccolta e produzione di legna per la produzione di energia;
- raccolta e produzione di residui della raccolta boschiva per la produzione di energia;
- produzione di carbone nella foresta (utilizzando metodi tradizionali).

Dalla classe 02.20 sono escluse:

- coltivazione di alberi di Natale;
- arboricoltura forestale: imboschimento, rimboschimento, trapianto, diradamento e conservazione delle foreste e delle aree boschive;
- raccolta di prodotti forestali selvatici non legnosi;
- produzione di ceppi e trucioli;
- produzione di carbone tramite distillazione del legno.

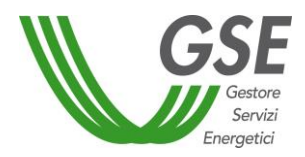

# **Allegato 1.c – Impianti ibridi**

Il presente allegato fornisce chiarimenti in merito alla modalità di accesso agli incentivi e alla determinazione dell'energia netta incentivabile per gli impianti ibridi.

Si definiscono Impianti ibridi gli impianti che producono energia elettrica utilizzando sia fonti non rinnovabili, sia fonti rinnovabili, ivi inclusi gli impianti di co-combustione, vale a dire gli impianti che producono energia elettrica mediante combustione di fonti non rinnovabili e di fonti rinnovabili, ai sensi dell'art. 2, comma 1, lettera q) del d.lgs. N.28/2011.

Gli impianti ibridi, ai fini del Decreto, sono distinti in:

- 1. *"impianti ibridi alimentati da rifiuti parzialmente biodegradabili"* o *" impianti alimentati con la frazione biodegradabile dei rifiuti"*, di cui all'art. 2, comma 1, lettera g), del Decreto, ovvero impianti alimentati da rifiuti dei quali la frazione biodegradabile è superiore al 10% in peso ivi inclusi gli impianti alimentati da rifiuti urbani a valle della raccolta differenziata. Rientrano in tale tipologia gli impianti alimentati con le biomasse di cui all'art. 8, comma 4, lettere c) e d) del Decreto, (rifiuti di "Tipo c" e di "Tipo d");
- 2. *"altri impianti ibridi"*, di cui all'art. 2, comma 1, lettera h), del Decreto, gli impianti alimentati da un combustibile non rinnovabile quali ad esempio gas o carbone e da una fonte rinnovabile, quale ad esempio biomassa; rientrano in tale fattispecie anche gli impianti alimentati da un combustibile non rinnovabile e da rifiuti parzialmente biodegradabili, ivi incluse le biomasse di cui all'articolo 8, comma 4 lettere c) e d) del Decreto (rifiuti di "Tipo c" e di "Tipo d").

Nel "Tipo c" ricadono i rifiuti la cui quota biodegradabile è computata forfetariamente con le modalità di cui al paragrafo 6 dell'Allegato 2 del D.M. 6 Luglio 2012, come modificato dalla Legge n.221/2015 *"Collegato Ambientale"* (art. 24), distinguibili nelle seguenti sub- tipologie:

- I) Rifiuti Urbani soggetti a forfait:
	- o rifiuti urbani a valle della raccolta differenziata individuati dai CER che iniziano con le 4 cifre 20 03 e 20 02 con esclusione dei CER 200202 e 200203;
	- o Combustibile solido secondario (CSS di cui all'articolo 183 del D.Lgs.152/2006 e s.m.i.), ivi incluso il CDR di cui alla norma UNI 9903-1:2004, prodotto da rifiuti urbani che rispetta le caratteristiche di classificazione e specificazione individuate dalla norma UNI EN 15359 e s.m.i. che abbia un PCI non superiore a 20 MJ/kg sul secco al netto delle ceneri, come da dichiarazione del produttore tramite idonea certificazione;
	- o rifiuti identificati dal codice CER categoria 19 ricompresi nella Tabella 6.A dell'Allegato 2 del D.M. 6 luglio 2012 provenienti da impianti di trattamento e/o separazione meccanica dei rifiuti urbani a cui siano destinati esclusivamente rifiuti urbani indifferenziati a valle di attività di raccolta differenziata, a meno dei rifiuti identificati dal codice CER 19 12 07;

nel caso di utilizzo di tali rifiuti, è consentita l'applicazione del forfait del 51%.

- II) Rifiuti speciali non pericolosi soggetti a forfait:
	- rifiuti speciali non pericolosi a valle della racconta differenziata che rientrano nell'elenco riportato in Tabella 6.A dell'Allegato 2 del D.M. 6 luglio 2012, a meno dei rifiuti identificati dal codice CER 17 02 01 e CER 19 12 07;

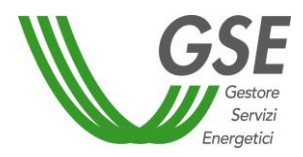

o Combustibile solido secondario (CSS di cui all'articolo 183 del D.Lgs.152/2006 e s.m.i.), ivi incluso il CDR di cui alla norma UNI 9903-1:2004, qualificato come RDF prodotto da rifiuti speciali non pericolosi a valle della raccolta differenziata di cui alla Tabella 6.A dell'Allegato 2 del D.M. 6 luglio 2012 e da rifiuti urbani che rispetta le caratteristiche di classificazione e specificazione individuate dalla norma UNI EN 15359 e che abbia un Potere Calorifico Inferiore (PCI) non superiore a 20 MJ/kg sul secco al netto delle ceneri, solo se la somma delle masse dei rifiuti speciali non pericolosi di cui alla Tabella 6.A dell'Allegato 2 del D.M. 6 luglio 2012 è non superiore al 30% del totale delle masse dei rifiuti utilizzati per la produzione del CSS.

Nel caso di utilizzo di tali rifiuti, l'applicazione del forfait pari al 51% è consentita solo se la somma delle masse di tali rifiuti è non superiore al 30% del peso totale dei rifiuti utilizzati su base annua. Nel caso in cui la percentuale del 30% in massa sia superata, alla quantità di rifiuti speciali in esubero rispetto al 30% viene attribuita una percentuale biogenica pari a zero e un PCI pari a 20 MJ/kg sul secco al netto delle ceneri. Nel caso in cui siano utilizzati anche altri rifiuti speciali non pericolosi non compresi nell'elenco di cui alla Tabella 6.A dell'Allegato 2 del D.M. 6 luglio 2012, è fissata una franchigia fino al 5% in peso di tali rifiuti, rispetto al totale dei rifiuti utilizzati su base annua, compresa entro il 30% sopracitato.

Si rammenta che, ai sensi dell'art. 24 della L. 221/2015, i rifiuti identificati con codice CER 20 01 38 sono esclusi dal sistema incentivante per la produzione di energia da fonti rinnovabili.

- III) Altri rifiuti speciali soggetti a forfait:
	- o rifiuti sanitari e veterinari a rischio infettivo (codici CER 180103\* 180202\*). Nel caso di utilizzo di tali rifiuti, sia nel caso di impianti dedicati sia nel caso di impianti in cui essi siano trattati contestualmente a rifiuti ricadenti nella sub-tipologia *"I"* e nella sub-tipologia *"II"*, è consentita l'applicazione di una percentuale forfettaria di biodegradabilità (frazione biodegradabile in massa) pari al 40%, di un PCI forfettario, riferito alla suddetta frazione biodegradabile, pari a 10,5 MJ/kg;
	- o pneumatici fuori uso (codice CER 160103), per i quali si assume un forfait pari al 35%. L'applicazione del forfait del 35% è consentita nel solo caso di uso esclusivo di tale rifiuto.

Nel caso di impianti in cui i rifiuti sanitari e veterinari e/o gli pneumatici fuori uso sopracitati siano trattati congiuntamente a rifiuti ricadenti nella sub-tipologia *"I"* e nella sub-tipologia *"II"*, la quantità di tali rifiuti concorre alla determinazione del limite del 30% in massa previsto per i rifiuti speciali ricadenti nella sub-tipologia *"II"*. In tal caso agli pneumatici fuori uso viene attribuito il medesimo forfait del 51% previsto per i rifiuti speciali ricadenti nella sub-tipologia *"II"*.

Con riferimento a tali sub-tipologie si precisa che l'applicazione del forfait non è consentita nel caso di impianti che utilizzino rifiuti speciali rientranti nella sub-tipologia *"II"* senza contestuale utilizzo di rifiuti urbani rientranti nella sub-tipologia *"I"*, ad eccezione dei soli pneumatici fuori uso (codice CER 160103), per i quali, in caso di utilizzo esclusivo, si assume un forfait pari al 35%.

Si rammenta che, ai sensi dell'art. 24 della L. 221/2015 i rifiuti pericolosi, a eccezione di quelli identificati con CER 18 01 03\* e CER 18 02 02\*, sono esclusi dal sistema incentivante per la produzione di energia da fonti rinnovabili.

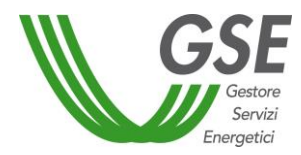

In tabella 1 è riportato l'elenco delle tipologie di rifiuto riconducibili al "Tipo c" con un dettaglio delle caratteristiche minime e delle eventuali condizioni di utilizzo.

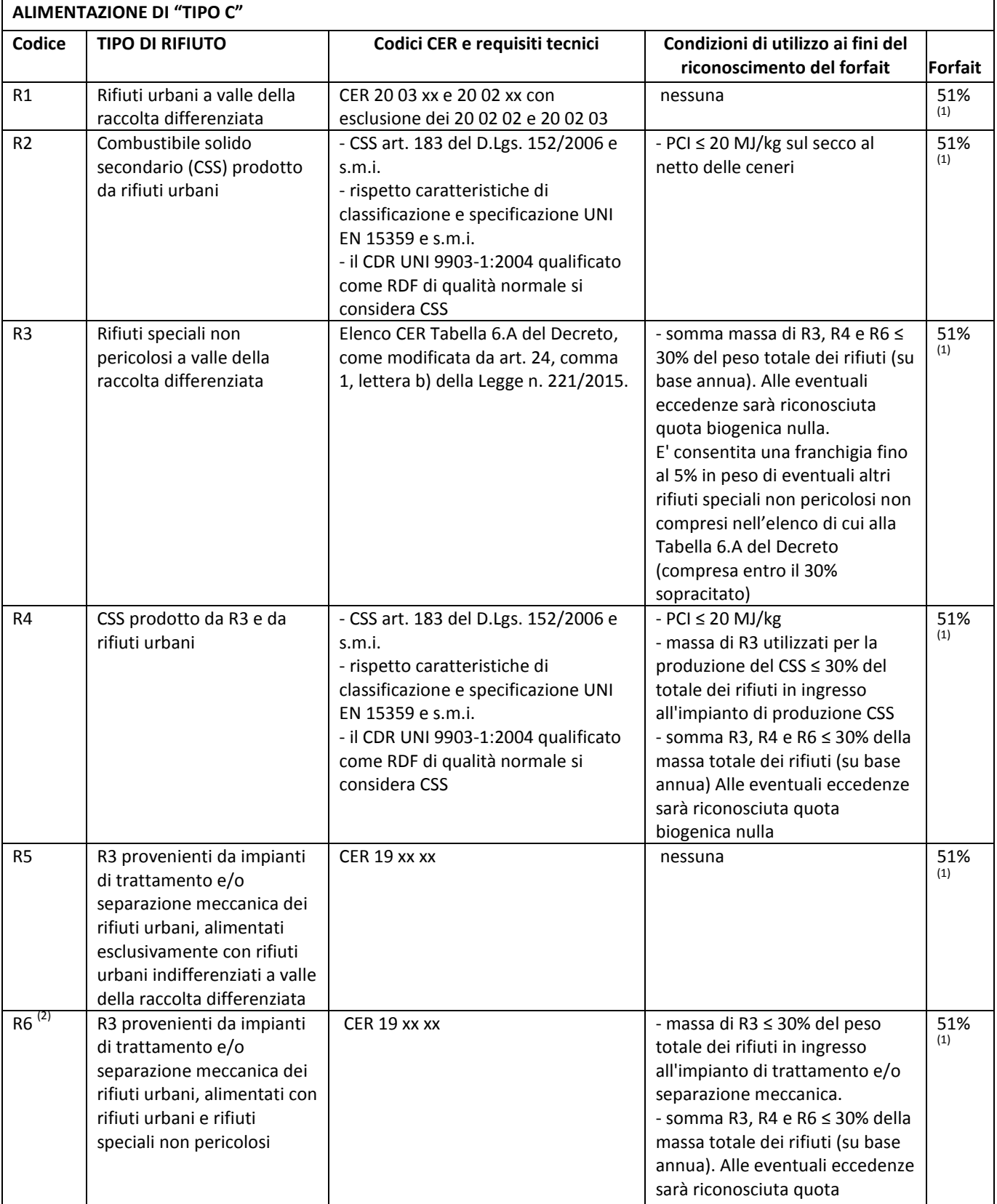

# **Tabella 1 – Rifiuti di Tipo c: classificazione, condizioni e forfait**

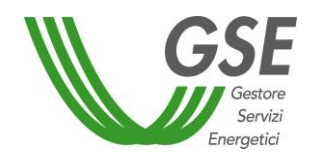

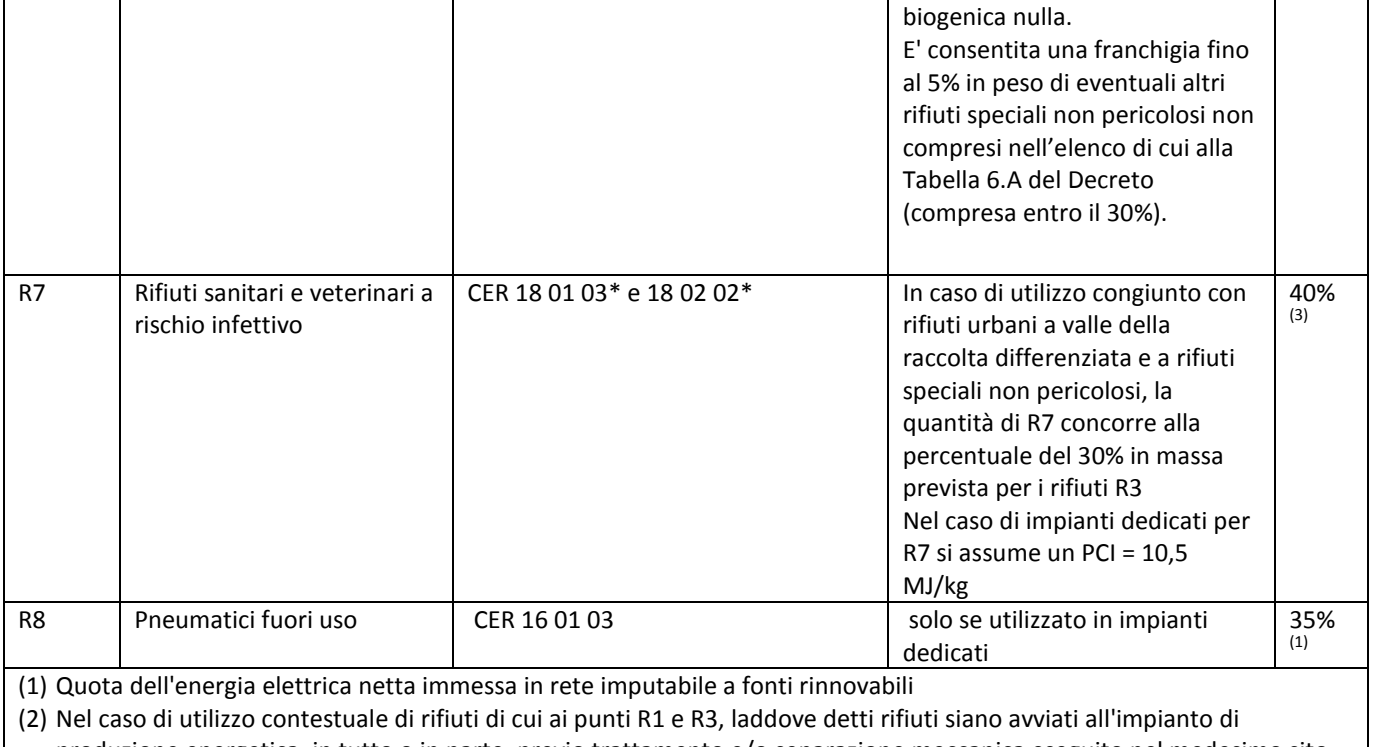

produzione energetica, in tutto o in parte, previo trattamento e/o separazione meccanica eseguito nel medesimo sito in cui è ubicato l'impianto, la verifica della condizione della quota massima del 30% in massa è effettuata considerando le quantità e la classificazione dei rifiuti in ingresso all'impianto di trattamento e/o separazione meccanica. (3) La quota rinnovabile a forfait per i rifiuti di cui al punto R7 (pari al 40%) è riferita alla massa.

Nella tipologia di alimentazione di "Tipo d" ricade la frazione biodegradabile dei rifiuti non provenienti da raccolta differenziata diversi da quelli assoggettabili a forfait ("Tipo c") e la frazione organica dei rifiuti urbani provenienti da raccolta differenziata utilizzata in ingresso agli impianti a biogas (FORSU). Nel "Tipo d" ricadono anche i rifiuti indicati nel Paragrafo 6.1 dell'allegato 2 del D.M. 6 luglio 2012 diversi dagli urbani, qualora il titolo autorizzativo alla costruzione ed esercizio dell'impianto non preveda anche l'utilizzo di rifiuti di cui al punto i) e punto ii) del medesimo paragrafo.

Si riporta infine la Tabella 6.A dell'Allegato 2 del D.M. 6 luglio 2012, come modificata da art. 24, comma 1, lettera b) della Legge n. 221/2015 *"Collegato Ambientale"*.

# **TABELLA 6.A - RIFIUTI A VALLE DELLA RACCOLTA DIFFERENZIATA PER I QUALI E' AMMESSO IL CALCOLO FORFETTARIO DELL'ENERGIA IMPUTABILE ALLA BIOMASSA (51%), SE USATI ENTRO CERTI LIMITI DI QUANTITÀ**

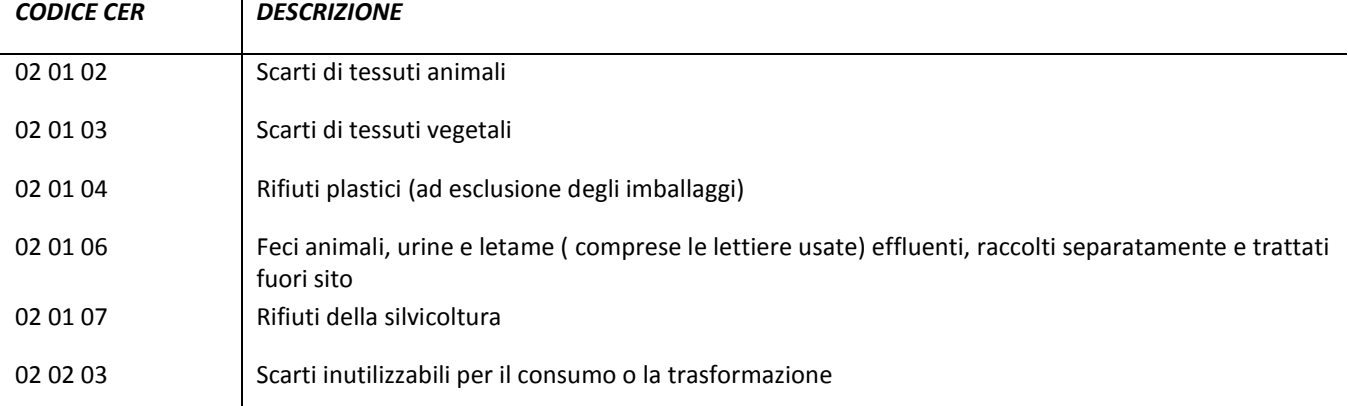

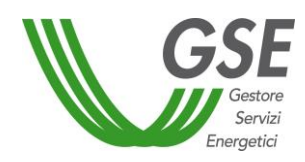

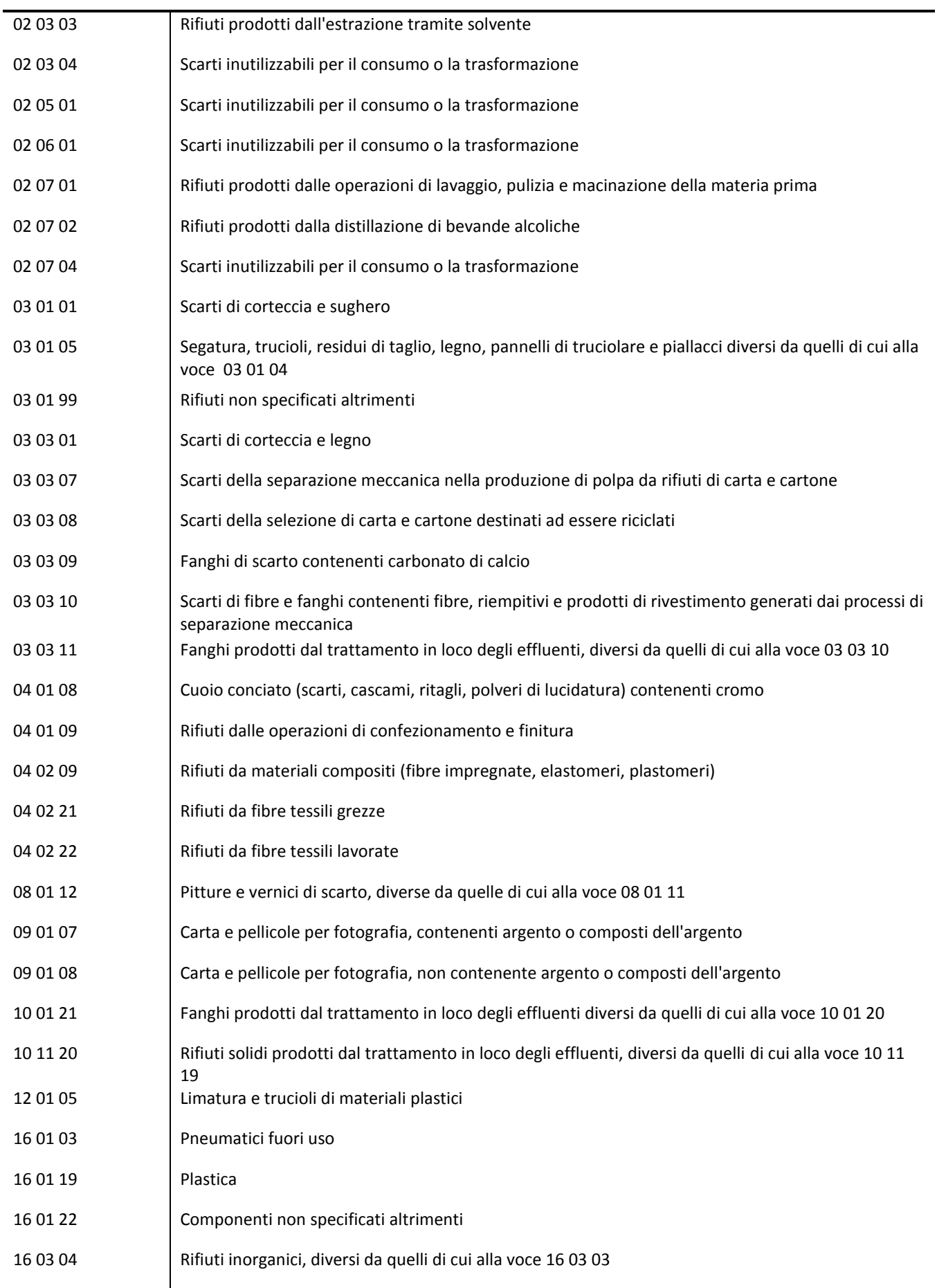

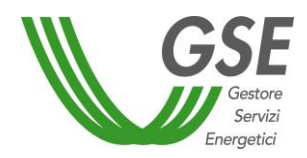

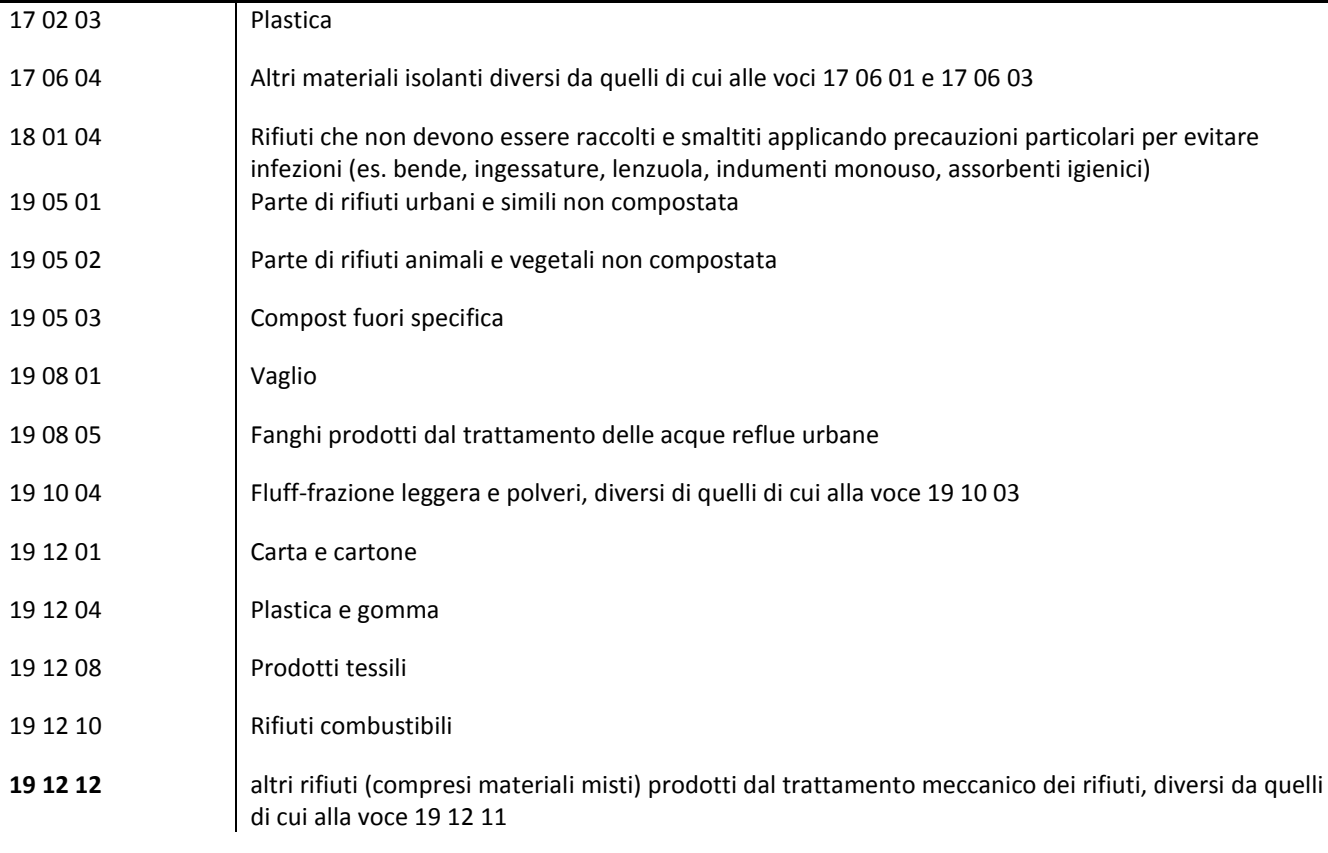

Nota: i rifiuti conferiti con codice 03 01 99 devono essere identificati con descrizione precisa

# **MODALITÀ DI ACCESSO AGLI INCENTIVI E EROGAZIONE DELLE TARIFFE INCENTIVANTI**

Gli impianti ibridi possono accedere agli incentivi esclusivamente previa iscrizione al Registro di cui all'art. 9 o mediante partecipazione alle procedure d'Asta di cui all'art. 12.

Possono partecipare al Registro gli impianti ibridi, nuovi o oggetto di intervento di integrale ricostruzione, riattivazione o potenziamento, la cui potenza complessiva non sia superiore a 5 MW e che non siano autorizzati a utilizzare biomasse di tipo c).

Possono partecipare alle Procedure d'Asta solo *"impianti ibridi alimentati da rifiuti parzialmente biodegradabili"*, e gli *"altri impianti ibridi"* che utilizzino quale fonte rinnovabile esclusivamente biomasse di cui all'articolo 8, comma 4 lettere c) e/o d), nuovi o oggetto di intervento di integrale ricostruzione, riattivazione o potenziamento, di potenza complessiva superiore a 5 MW.

Per entrambe le tipologie di impianti ibridi l'incentivazione è calcolata come prodotto tra le seguenti grandezze:

- 1. l'incentivo o, ove previsto, la tariffa onnicomprensiva,
- 2. l'energia incentivata,
- 3. il coefficiente di gradazione D, ove previsto.

L'incentivo o, laddove previsto, la tariffa onnicomprensiva, è calcolato a partire dalla tariffa incentivante base corrispondente alla tipologia di fonte caratteristica dell'impianto. Nel caso di impianti autorizzati all'utilizzo di più fonti rientranti nel "Tipo c" o nel "Tipo d" e di eventuali altre fonti ricadenti nel "Tipo a"

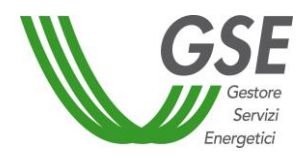

e/o nel "Tipo b" la tariffa incentivante base è pari alla tariffa di minor valore tra quelle riferibili alle tipologie autorizzate.

Per gli *"impianti ibridi alimentati da rifiuti parzialmente biodegradabili"*, per i quali non si applica il forfait, l'energia incentivata deve essere calcolata secondo le modalità definite nelle procedure per la determinazione della quota di energia elettrica imputabile a fonti rinnovabili, pubblicata dal GSE ai sensi dell'articolo 18, comma 1 del Decreto 6 luglio 2012.

Per quanto concerne i pagamenti il GSE, ai sensi dell'articolo 25 del Decreto, eroga l'incentivo minimo spettante e corrisponde le eventuali quote dovute a conguaglio a seguito delle verifiche condotte sulla seguente documentazione:

- MUD o altre informazioni derivanti dall'applicazione dell'articolo 188-bis del D.Lgs. 152/2006 attestanti i quantitativi di rifiuti utilizzati, distinti per codice CER;
- documentazione attestante la quantità di sottoprodotti e prodotti utilizzati;
- documentazione fiscale attestante i consumi di combustibili fossili utilizzati;
- ogni altra documentazione specificata nelle procedure per la determinazione della quota di energia elettrica imputabile a fonti rinnovabili pubblicate dal GSE ai sensi dell'articolo 18, comma 1 del Decreto.

Per gli *"altri impianti ibridi"* entrati in assetto ibrido dopo l'1 gennaio 2013, l'energia elettrica incentivata è pari alla differenza fra la produzione totale e la parte ascrivibile alle altre fonti di energia, tenuto conto dei poteri calorifici delle fonti non rinnovabili utilizzate nelle condizioni effettive di esercizio dell'impianto, qualora tale differenza sia superiore al 5% del totale secondo la formula:

$$
E_I = E_a - E_{nr}
$$

Dove:

 $E_a =$  produzione annua netta;  $E_{nr} =$  Energia non Rinnovabile netta prodotta dall'impianto.

Il Coefficiente di gradazione **D** è posto pari a:

- **1** nel caso di nuovi impianti alimentati da fonti rinnovabili operanti dalla prima data di entrata in esercizio in assetto non ibrido;
- **0,5** nel caso in cui l'impianto sia alimentato a fonti rinnovabili entro 12 mesi dalla prima data di entrata in esercizio dell'impianto.

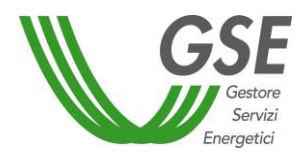

# **Allegato 1.d – Linee guida per il riconoscimento delle sub-tipologie di impianti idroelettrici di cui all'art. 4, comma 3, lettera b) e art. 10, comma 3, lettera f), del D.M. 23 giungo 2016**

## **INTRODUZIONE**

Ai fini della determinazione del massimo valore di potenza per il quale è possibile l'accesso diretto agli incentivi (articolo 4, comma 3, lettera b), e della definizione dei criteri di priorità per la formazione delle graduatorie del Registro (articolo 10, comma 3, lettera f), iii., iv., v. vi. il Decreto individua le seguenti subtipologie di impianti idroelettrici:

- i. impianti realizzati su canali artificiali o condotte esistenti, senza incremento né di portata derivata dal corpo idrico naturale, né del periodo in cui ha luogo il prelievo;
- ii. impianti che utilizzano acque di restituzioni o di scarico di utenze esistenti senza modificare il punto di restituzione o di scarico;
- iii. impianti che utilizzano salti su briglie o traverse esistenti senza sottensione di alveo naturale o sottrazione di risorsa;
- iv. impianti che utilizzano parte del rilascio del deflusso minimo vitale, senza sottensione di alveo naturale.

Il presente allegato fornisce chiarimenti in merito alle condizioni previste dal Decreto per il riconoscimento dell'appartenenza degli impianti idroelettrici alle sub-tipologie succitate.

Il rispetto delle condizioni di cui ai seguenti paragrafi dovrà essere attestato mediante una Dichiarazione sostitutiva di atto di notorietà resa ai sensi del D.P.R. 445/2000 dal Direttore Lavori o dal Tecnico Abilitato e dimostrato mediante un'apposita relazione tecnica firmata dal medesimo.

Ai fini del rispetto delle condizioni di cui all'articolo 4, comma 3, lettera b), e all'articolo 10, comma 3, lettera e), del D.M. 6 luglio 2012 si rimanda all'Allegato 21 delle [Procedure Applicative](http://www.gse.it/it/salastampa/GSE_Documenti/Procedure_applicative_art24_DM_6-7-12_aggiormamento_2014-01-10%20v%202.pdf) del medesimo decreto, disponibili sul sito del GSE.

Con particolare riferimento agli impianti che intendano richiedere l'accesso agli incentivi per la categoria di *"nuovo impianto"* si precisa che, indipendentemente dall'eventuale possesso dei requisiti di cui all'articolo 4, comma 3, lettera b) e all'articolo 10, comma 3, lettera e), del D.M. 6 luglio 2012 e/o all'articolo 4, comma 3, lettera b) e all'articolo 10, comma 3, lettera f), iii., iv., v. vi. del D.M. 23 giungo 2016, ai fini dell'ammissione agli incentivi, è necessaria la rispondenza dell'intervento alla definizione prevista dall'articolo 2, comma 1, lettera a) del Decreto, tenuto conto altresì della definizione di *"impianto idroelettrico"* specificata al punto 1.1.1 dell'allegato 2 del Decreto.

In tal senso si precisa che gli impianti per i quali siano state riutilizzate, anche parzialmente, le opere idrauliche di un precedente impianto e riferibili allo stesso salto idroelettrico non potranno essere ammessi agli incentivi per la categoria del *"nuovo impianto"*. Parimenti si specifica che la modifica dei parametri di

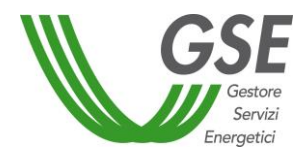

concessione di una specifica derivazione idroelettrica non costituisce un elemento sufficiente a considerare l'impianto oggetto della medesima concessione un *"nuovo impianto"*.

Fermo restando il possesso di tutti gli ulteriori requisiti, possono invece accedere agli incentivi per la categoria del *"nuovo impianto"* gli impianti che, nel rispetto dei requisiti di cui all'articolo 4, comma 3, lettera b) e all'articolo 10, comma 3, lettera e), del D.M. 6 luglio 2012 e/o all'articolo 4, comma 3, lettera b) e all'articolo 10, comma 3 lettera f), iii., iv., v. vi. del D.M. 23 giungo 2016, utilizzino un salto idroelettrico nuovo, distinto e che abbiano una specifica concessione di derivazione d'acqua o, in caso di concessione condivisa, che la stessa preveda per l'impianto in questione una specifica potenza nominale media annua.

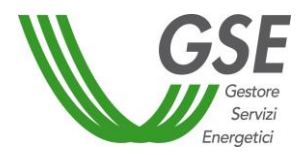

# **IMPIANTI REALIZZATI SU CANALI ARTIFICIALI O CONDOTTE ESISTENTI, SENZA INCREMENTO NÉ DI PORTATA DERIVATA DAL CORPO IDRICO NATURALE, NÉ DEL PERIODO IN CUI HA LUOGO IL PRELIEVO**

### **Definizioni**

Si considera canale artificiale o condotta esistente un corpo idrico artificiale adibito al trasferimento di acqua fuori dal reticolo idrologico/idrografico naturale (vedi box specifico). Un canale o condotta trasporta le acque derivate da corpi idrici naturali o artificiali, per scopi irrigui, di produzione idroelettrica e industriale, etc.

#### **Corpi idrici artificiali**

Le precipitazioni, dopo un percorso più o meno lungo di ruscellamento diffuso, confluiscono in linee di impluvio che drenano il territorio. Ogni linea di impluvio confluisce in un'altra e questa in un'altra ancora e così via secondo una rete che è il reticolo idrografico. Il reticolo idrografico naturale di un territorio scorre lungo la superficie secondo differenti configurazioni (pattern) in base a vari fattori (climatici, geomorfologici quali la composizione litologica delle rocce, l'assetto tettonico, l'erodibilità e la permeabilità dei litotipi, nonché l'uso del suolo, la copertura vegetale, ecc.). Come definito dall'articolo 54, comma 1, lettera m del Decreto Legislativo 152/2006, un *"corpo idrico artificiale"* è invece *"un corpo idrico creato da un'attività umana"*.

Indipendentemente dalle modalità di realizzazione (semplice scavo, impermeabilizzazione, realizzazione di condotte interrate o rilevate), un corpo idrico artificiale trasporta acque che, in condizioni naturali, non si troverebbero in quel luogo e non seguirebbero quel percorso.

Generalizzando si può dire che un corpo idrico artificiale è un'opera costruita dall'uomo per spostare un volume idrico da un punto ad un altro fuori dal reticolo naturale.

Quest'opera è identificabile in quanto non segue, almeno per parte del suo tracciato, la configurazione naturale del terreno e in genere presenta una geometria regolare sia per sezione sia per andamento planimetrico.

Altra caratteristica che accomuna i corpi idrici artificiali è la presenza di un'opera di presa o derivazione identificabile (sia essa una traversa, un pozzo, un manufatto, una caditoia, o altro). La natura artificiale di un corpo idrico può essere riconosciuta in base a documentazione storica che ne comprova la realizzazione. I corpi idrici artificiali principali di un bacino idrografico sono designati nell'ambito dei vigenti Piani di gestione di bacino idrografico o Piani di Tutela delle acque da parte dell'Autorità competente.

### **Condizioni per il riconoscimento dell'appartenenza dell'impianto alla sub-tipologia**

La condizione di canale artificiale o condotta esistente dovrà essere attestata dall'esistenza di un pregresso disciplinare di concessione di derivazione idrica.

Si dovrà inoltre fare riferimento al suddetto disciplinare di concessione al fine di attestare l'assenza di incremento di portata derivata e l'estensione del periodo di prelievo già concessi per il precedente uso. Il canale o condotta esistente potrà infatti essere alimentato unicamente dalle derivazioni esistenti prima dell'intervento e contemporaneamente alle stesse. Saranno, pertanto, da considerare non appartenenti alla sub-tipologia in oggetto gli impianti con una portata nominale media di concessione e/o con periodo di prelievo superiori a quelli stabiliti nel pregresso titolo concessorio.

Non potranno altresì essere riconosciuti appartenenti alla sub-tipologia in oggetto gli impianti realizzati su corpi idrici, anche se artificiali, sprovvisti di titolo concessorio pregresso, in quanto in tali casi non è possibile verificare che la portata derivata non sia incrementata.

Si specifica che, ai fini dell'appartenenza alla sub-tipologia in oggetto, l'impianto deve essere realizzato direttamente sul canale artificiale o condotta esistente o svilupparsi a latere dello stesso/a, mediante

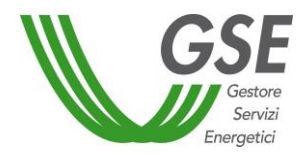

soluzioni cosiddette di *by-pass*. È quindi necessario che sia la presa sia la restituzione dell'impianto si trovino sul medesimo canale artificiale o sulla medesima condotta, ovverosia che non siano intervenute modifiche dei punti di presa e di restituzione al recettore (corpo idrico naturale) rispetto alla situazione esistente prima dell'intervento.

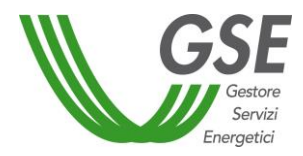

# **IMPIANTI CHE UTILIZZANO ACQUE DI RESTITUZIONI O DI SCARICO DI UTENZE ESISTENTI SENZA MODIFICARE IL PUNTO DI RESTITUZIONE O DI SCARICO**

## **Definizioni**

L'articolo 74 del D.Lgs. 152/06, così come modificato dall'articolo 2 del D.Lgs. 4/08, definisce scarico *"qualsiasi immissione effettuata esclusivamente tramite un sistema stabile di collettamento che collega senza soluzione di continuità il ciclo di produzione del refluo con il corpo recettore, in acque superficiali, sul suolo, nel sottosuolo e in rete fognaria, indipendentemente dalla loro natura inquinante, anche sottoposte a preventivo trattamento di depurazione"*.

Lo stesso articolo 74 del D.Lgs. 152/06 esclude esplicitamente dalla definizione di scarichi le acque di restituzione, definite dall'articolo 114 dello stesso D.Lgs. come le *"acque utilizzate per la produzione idroelettrica, per scopi irrigui e in impianti di potabilizzazione, nonché dalle acque derivanti da sondaggi o perforazioni diversi da quelli relativi alla ricerca ed estrazione di idrocarburi (...)"*.

Dalla definizione normativa di scarico e restituzione consegue che le acque di scarico o restituzione non sono più tali nel momento in cui queste raggiungono il corpo idrico naturale (recettore finale).

# **Condizioni per il riconoscimento dell'appartenenza dell'impianto alla sub-tipologia**

Il requisito *"acqua di scarico o di restituzione"*, nonché l'esistenza pregressa dell'utenza dovranno essere attestati dal relativo titolo autorizzativo, rilasciato dall'Autorità competente, o disciplinare di concessione a uso idroelettrico, irriguo o potabile, attestante il punto di restituzione delle acque nel corpo idrico recettore.

Poiché le acque, una volta immesse nel reticolo naturale, smettono di essere acque di scarico o di restituzione, la derivazione dell'impianto oggetto dell'intervento deve essere necessariamente ubicata sulle opere artificiali (canali, condotte o manufatti di restituzione) nelle quali scorrono le acque di scarico o di restituzione in oggetto, prima della loro immissione nel reticolo naturale.

In particolare si sottolinea che la derivazione per l'alimentazione dell'impianto idroelettrico deve essere posta a valle dell'utenza della quale le acque costituiscono restituzione o scarico. La restituzione dell'impianto non potrà in nessun caso essere immessa nel corpo idrico recettore in un punto diverso da quello preesistente l'intervento.

L'appartenenza alla sub-tipologia in oggetto può essere riconosciuta unicamente a impianti che fanno uso esclusivo delle acque di scarico o restituzione di utenze esistenti. Non sono invece ricompresi gli impianti che turbinino portate di scarico/restituzione acque di scarico o restituzione di utenze esistenti unitamente acque di scarico o restituzione di nuove utenze e/o a portate derivate da altri corpi idrici naturali o artificiali.

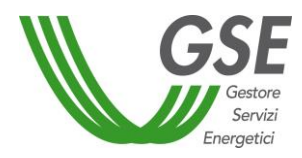

# **IMPIANTI CHE UTILIZZANO SALTI SU BRIGLIE O TRAVERSE ESISTENTI SENZA SOTTENSIONE DI ALVEO NATURALE O SOTTRAZIONE DI RISORSA**

### **Definizioni**

Le briglie e le traverse sono opere trasversali al flusso della corrente che vengono realizzate per vari scopi, quali derivazioni irrigue, finalità di difesa dell'alveo e delle sponde, ecc.

Briglie e traverse possono trovarsi sia su corsi d'acqua naturali sia artificiali.

Le opere afferenti alla sub-tipologia oggetto del presente paragrafo sono esclusivamente le opere site in alvei naturali.

Per sottensione di alveo naturale si intende la riduzione della portata in un tratto, anche parziale, di alveo non occupato dall'opera (traversa o briglia).

# **Condizioni per il riconoscimento dell'appartenenza dell'impianto alla sub-tipologia**

Il requisito di esistenza della briglia o della traversa deve essere attestato da idonea documentazione, comprovante l'esistenza del manufatto antecedentemente alla realizzazione dell'impianto.

Per quanto riguarda il rispetto della condizione *"senza sottensione di alveo naturale",* si precisa che, qualora il progetto preveda l'estensione laterale dell'opera o la realizzazione di opere esterne alla sezione fluviale originale, la restituzione deve avvenire immediatamente a valle della traversa (o della briglia). Con *"immediatamente a valle"* si intende che il profilo di moto permanente a valle della briglia o traversa in condizioni di portata minima turbinabile arriva ai piedi della briglia o traversa o all'ingresso dell'eventuale scala di risalita.

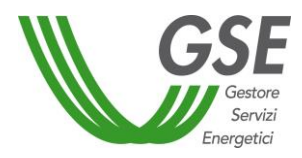

# **IMPIANTI CHE UTILIZZANO PARTE DEL RILASCIO DEL DEFLUSSO MINIMO VITALE AL NETTO DELLA QUOTA DESTINATA ALLA SCALA DI RISALITA, SENZA SOTTENSIONE DI ALVEO NATURALE**

## **Definizioni**

L'articolo 95 del Testo Unico Ambientale (D.Lgs 152/2006) prevede che da ciascuna derivazione idrica venga rilasciato il deflusso minimo vitale (nel seguito DMV), il cui valore deve essere specificato nel disciplinare di concessione. I disciplinari di concessione possono prevedere un rilascio di DMV ripartito tra diverse opere; nel caso l'impianto comprenda un'opera per la risalita dei pesci, è possibile che la portata di acqua necessaria ai fini del suo funzionamento sia ottenuta con la portata del DMV stesso, o con parte di esso. La norma prevede che il rilascio di DMV avvenga sia per le derivazioni di nuova costruzione sia per quelle esistenti.

Per sottensione di alveo naturale si intende la riduzione della portata in un tratto, anche parziale, di alveo non occupato dalle opere.

# **Condizioni per il riconoscimento dell'appartenenza dell'impianto alla sub-tipologia**

Come indicato dal Decreto, lo sfruttamento del rilascio del DMV ai fini di produzione idroelettrica non può in alcun modo comprendere la quota parte eventualmente dedicata alla scala di risalita per i pesci.

Ai fini del rispetto della condizione di assenza di sottensione di alveo naturale:

- per le nuove derivazioni, le turbine devono essere posizionate nell'opera di sbarramento;
- per le derivazioni esistenti, qualora il rilascio del DMV non avvenga attraverso l'opera di sbarramento, il suo sfruttamento a fini idroelettrici deve avvenire interessando le sole opere già esistenti destinate al rilascio, senza modificare il punto di presa e di rilascio, fatta eccezione per i progetti che comportino un intervento migliorativo, con riduzione del tratto sotteso tra lo sbarramento e il rilascio del DMV.

Si sottolinea, infine, che un impianto che prevede lo sfruttamento del rilascio del DMV può essere ammesso agli incentivi di cui al Decreto, pur rispettando le condizioni di cui al presente paragrafo, nei soli casi in cui sia dotato di specifica concessione di derivazione d'acqua o, in caso di concessione condivisa, la stessa preveda per l'impianto in questione una specifica potenza nominale media annua.

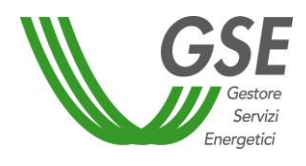

# **Allegato 1.e – Previsioni specifiche per impianti solari termodinamici**

# **PRECISAZIONI PER L'APPLICAZIONE DEL DECRETO**

# **1. Frazione di integrazione**

La frazione di integrazione (F<sub>int</sub>) di un impianto solare termodinamico è la quota di produzione netta non attribuibile alla fonte solare, espressa dalla relazione:

$$
F_{int} = 1 - \frac{P_s}{P_{ne}}
$$

Dove:

- Ps è la produzione netta di energia elettrica imputabile alla fonte solare (kWh), calcolata, anche in presenza dell'accumulo termico, sottraendo alla produzione netta totale la parte ascrivibile alle altre fonti di energia nelle condizioni effettive di esercizio dell'impianto, qualora quest'ultima sia superiore al 15% del totale, come risultante dai misuratori fiscali;
- P<sub>ne</sub> è la produzione di energia elettrica netta dell'impianto, definita come la produzione elettrica lorda diminuita dell'energia elettrica assorbita dai servizi ausiliari, delle perdite nei trasformatori principali e delle perdite di linea fino al punto di consegna dell'energia alla rete elettrica (kWh).

Ai soli fini della determinazione della tariffa spettante alla produzione imputabile alla fonte solare termodinamica, per gli impianti che utilizzano come unica fonte di integrazione una fonte rinnovabile, il fattore di integrazione è convenzionalmente considerato sempre pari a zero.

Al fine di una corretta determinazione della frazione di integrazione è necessario che siano contabilizzati tutti gli apporti energetici, imputabili a ciascuna fonte termica, che alimentano il medesimo ciclo termodinamico come sorgenti di calore ad alta temperatura utilizzato per la produzione di energia elettrica. I contributi energetici devono essere calcolati in maniera da essere tra loro coerenti e confrontabili, tenendo conto delle perdite e dei rendimenti dei componenti dell'impianto in relazione ai punti in cui si effettuano le misurazioni.

La contabilizzazione dell'energia termica solare deve quindi essere riferita all'apporto della sola energia proveniente dal campo solare. L'energia termica eventualmente dispersa dai ricevitori solari in condizione di assenza di irraggiamento o irraggiamento insufficiente viene convenzionalmente assunta pari a zero.

Nel calcolo della frazione d'integrazione deve essere conteggiata l'energia termica fornita da combustibile, rinnovabile non solare o fossile, sia che essa sia immessa nel circuito del campo solare (eventualmente dotato di sistema di accumulo) per mantenere in temperatura il fluido termovettore, sia che sia immessa direttamente nel ciclo termodinamico per la produzione di vapore.

La contabilizzazione dell'energia termica fornita da ciascuna fonte deve essere effettuata tramite idonea strumentazione di misura, secondo quanto indicato al punto 6 del presente Allegato. L'installazione della strumentazione di misura deve essere tale da consentire, in qualsiasi condizione di esercizio dell'impianto, anche non in produzione, la corretta determinazione dei diversi apporti di energia termica della parte solare e non solare dell'impianto. I dati delle misure degli apporti di energia termica devono essere acquisiti

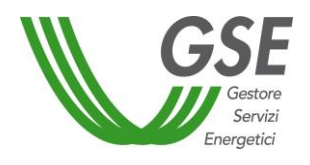

in continuo tramite opportuno sistema di acquisizione dati, registrati e storicizzati per tutta la durata del periodo di incentivazione.

A partire dalla contabilizzazione di tutti gli apporti energetici, imputabili a ciascuna fonte termica, è possibile calcolare la frazione di integrazione, ovvero la percentuale di energia elettrica netta prodotta annualmente da fonte non solare, che può variare da anno ad anno in base alle modalità di funzionamento della centrale e alla disponibilità di fonte solare.

Il Soggetto Responsabile è tenuto a trasmettere i dati misurati dell'energia termica solare e non solare affinché il GSE su base annua calcoli l'energia elettrica imputabile a ciascuna fonte termica e il corrispondente fattore di integrazione.

Si rappresenta che, ai fini della richiesta di iscrizione al Registro o di accesso diretto agli incentivi, per la determinazione della frazione di integrazione e della conseguente potenza dell'impianto è necessario fare riferimento all'eventuale valora massimo indicato nel titolo autorizzativo per la costruzione e l'esercizio dell'impianto o, in mancanza di riferimento esplicito, nel progetto ad esso relativo.

Nel caso tali dati non siano riportati nei suddetti documenti, il Soggetto Responsabile dovrà indicare la frazione di integrazione massima con la quale intende esercire l'impianto nel corso della vita utile e la relativa potenza calcolata ai sensi della definizione di cui all'articolo 2, comma 1, lettera p), del Decreto.

Al riguardo si precisa che eventuali modifiche alle condizioni d'esercizio dell'impianto successive all'iscrizione al Registro, alla partecipazione alla Procedura d'Asta e tali da determinare un aumento della frazione di integrazione o un valore di questa tale da determinare un aumento di potenza ai sensi della definizione di cui all'art. 2, comma 1, lettera p), iii del Decreto, rispetto a quanto dichiarato in fase di iscrizione, determineranno, anche se regolarmente autorizzate, la decadenza dal diritto agli incentivi.

Parimenti, nel caso di accesso diretto, determinano la decadenza dal diritto agli incentivi eventuali modifiche successive alla domanda di accesso agli incentivi, anche se regolarmente autorizzate, tali da determinare un valore di potenza, calcolata ai sensi della definizione di cui all'articolo 2, comma 1, lettera p), del Decreto, superiore a 0,100 MW.

# **2. Captatore solare**

Il captatore solare è il componente dell'impianto solare termodinamico, anche ibrido, realizzato con una tecnologia appositamente studiata allo scopo di captare la radiazione solare e concentrarla sul fluido termovettore, il quale viene poi convogliato al dispositivo di conversione in calore ad alta temperatura ovvero al sistema di accumulo termico. Nello specifico si definisce:

- area del captatore solare, l'area della sezione piana del captatore solare che intercetta i raggi solari;
- superficie captante, la somma delle aree di tutti i captatori solari dell'impianto solare termodinamico, anche ibrido.

Si rimanda al punto 7 per la determinazione della superficie di captazione per le principali filiere tecnologiche attualmente disponibili.

### **3. Sistema di accumulo termico**

Il sistema di accumulo termico è la parte di impianto solare termodinamico in grado di immagazzinare l'energia termica raccolta dai captatori solari per un suo successivo utilizzo per la produzione di energia elettrica.

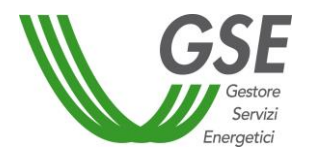

Si definisce, poi, capacità termica nominale del sistema di accumulo termico C<sub>nom</sub>, la quantità di energia termica, espressa in kWh termici, nominalmente immagazzinabile nel sistema di accumulo termico, definita secondo la seguente relazione:

 $C_{\text{nom}} = M_{\text{acc}} \cdot C_{\text{n}} \cdot \Delta T$ 

dove:

- $-M<sub>acc</sub>$ è la massa totale del mezzo di accumulo (kg)
- $-$  C<sub>p</sub> è il calore specifico medio del mezzo di accumulo nell'intervallo di temperature utilizzate (kWh/kg/°C)
- ΔT è la differenza tra le temperature massima e minima di funzionamento del mezzo di accumulo (°C)

La massa totale del mezzo di accumulo è definita dalla seguente relazione:

$$
M_{acc} = \rho \cdot V
$$

Dove:

- ρ è la densità del mezzo di accumulo, uniforme in tutto il volume di accumulo, funzione della temperatura (Kg/m<sup>3</sup>)
- $-$  V è il volume utile del serbatoio di accumulo (m<sup>3</sup>).

Il valore della massa totale nel serbatoio ( $M_{acc}$ ) non deve tener conto, nel caso in cui il fluido termovettore del campo solare sia il medesimo del mezzo di accumulo, della quantità di fluido termovettore circolante all'interno delle tubazioni non destinate all'accumulo (quali riscaldatori, generatori di vapore, piping in genere, inclusi i tubi ricevitori e le tubazioni di mandata e di ritorno).

Il volume, in caso di serbatoio cilindrico, è definito dalla seguente formula:

$$
V = \pi \cdot r^2 \cdot h_{\text{utile}}
$$

Dove:

- $r$  = raggio interno del serbatoio (m)
- $h_{\text{utile}}$  = altezza massima operativa del fluido (m) all'interno del serbatoio.

La metodologia di calcolo della C<sub>nom</sub> trova applicazione nei casi in cui l'energia termica è immagazzinata in due serbatoi distinti sotto forma di calore sensibile in un materiale incomprimibile, mentre non si applica laddove è presente un accumulo con un unico serbatoio a termoclino, o nel caso di altre tecnologie quali accumulo ad equilibrio acqua ‐ vapore, accumulo a scambio solido – fluido, accumulo con materiali a cambiamento di fase.

Nel caso di sistemi di accumulo solido, caricato e scaricato a vapore, la capacità nominale dell'accumulo è pari a:

$$
C_{\text{nom}} = (H_{\text{out}} - H_{\text{in}}) \cdot Q
$$

Dove:

H<sub>out</sub> è l'entalpia del vapore in uscita, in fase di scarico dell'accumulo, nel range tra il valore massimo e minimo della temperatura del fluido in uscita (kWh/kg);

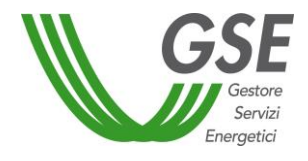

- $-$  H<sub>in</sub> è l'entalpia del vapore o del fluido in entrata, in fase di carico dell'accumulo, nel range tra il valore massimo e minimo della temperatura del fluido in ingresso (kWh/kg);
- Q è la massa di fluido in transito nell'accumulo (kg).

Per i sistemi di accumulo che immagazzinano l'energia termica sotto forma di calore sensibile e latente con cambiamento di fase la capacità nominale è generalmente definita dalla seguente relazione:

$$
C_{\text{nom}} = M_f H_f - M_i H_i
$$

Dove:

- C<sub>nom</sub> è la capacità termica nominale espressa in kWh termici (La capacità così calcolata deve tener conto del solo calore latente di vaporizzazione)
- $-M_f e M_i$  sono le masse iniziale e finale contenute nell'accumulatore (Kg)
- $-H_f e H_i$  sono l'entalpia iniziale e finale della massa contenuta nell'accumulatore (kWh/kg).

Per tutte le altre tipologie di sistemi di accumulo, il GSE si riserva di individuare di volta in volta, la metodologia di calcolo per la corretta determinazione della C<sub>nom</sub>, tenendo conto del principio dell'effetto utile.

# **3.1 Capacità termica di accumulo per m<sup>2</sup> di superficie captante**

Il valore della capacità termica di accumulo per  $m^2$  di superficie captante si ottiene dividendo il valore dell'energia termica disponibile dal sistema di accumulo per la superficie captante totale dell'impianto:

$$
E_{t,s} = \frac{C_{nom}}{S_c}
$$

Dove S<sub>c</sub> è la superficie captante totale dell'impianto (m<sup>2</sup>).

# **4. Requisiti per l'accesso agli incentivi**

Possono accedere all'incentivazione di cui al presente decreto gli impianti solari termodinamici, anche ibridi, che rispettano i seguenti requisiti:

- a) sono dotati di sistema di accumulo termico con capacità nominale di accumulo non inferiore a:
	- $\circ$  1,5 kWh termici per ogni metro quadrato di superficie captante qualora la superficie captante sia superiore a 50.000 m<sup>2</sup>;
	- o 0,4 kWh termici per ogni metro quadrato di superficie captante qualora la superficie captante sia compresa tra 10.000 e 50.000 m<sup>2</sup>;
- b) non utilizzano come fluido termovettore né come mezzo di accumulo sostanze e preparati classificati come molto tossici, tossici e nocivi ai sensi delle direttive 67/548/CEE e 1999/45/CE e loro successive modificazioni (tale requisito non è richiesto in caso di impianti ubicati in aree industriali).

# **5. Calcolo dell'energia incentivata**

Per tutte le tipologie di impianto il Soggetto Responsabile deve predisporre sull'impianto idonei dispositivi di misura per la contabilizzazione dell'energia lorda prodotta ai morsetti del generatore elettrico e dell'energia immessa sul punto di confine con la rete elettrica. E' responsabilità del Gestore di Rete

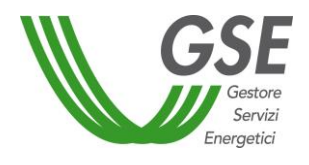

competente trasmettere mensilmente al GSE le misure, determinate eventualmente anche attraverso algoritmi, dell'energia elettrica effettivamente immessa in rete e dell'energia elettrica lorda prodotta da ogni singola UP.

Per gli impianti solari termodinamici ibridi in cui la fonte di integrazione è costituita anche da altra fonte rinnovabile, si possono verificare le seguenti situazioni:

# i) frazione d'integrazione inferiore o uguale al 15%:

in tal caso non è possibile richiedere eventuali incentivi per la parte imputabile ad altra fonte rinnovabile;

# ii) frazione d'integrazione superiore al 15%:

in questo caso, oltre all'incentivo per il solare termodinamico, il titolare dell'impianto può richiedere, se in possesso dei requisiti necessari, il riconoscimento di incentivi sulla quota di energia elettrica ascrivibile alla fonte rinnovabile utilizzata per l'integrazione.

Si rimanda ad un aggiornamento del presente allegato per la definizione delle modalità per il riconoscimento di incentivi sulla quota di energia elettrica ascrivibile alla fonte rinnovabile utilizzata per l'integrazione.

Ai sensi del Decreto la tariffa onnicomprensiva oppure l'incentivo, è erogata per la produzione di energia elettrica netta immessa in rete, che, nel caso di impianto solare termodinamico, corrisponde alla minore tra l'energia elettrica effettivamente immessa in rete imputabile alla fonte solare e la prodotta netta imputabile alla fonte solare.

L'energia elettrica effettivamente immessa in rete imputabile alla fonte solare è calcolata, anche in presenza dell'accumulo termico, sottraendo all'energia elettrica effettivamente immessa in rete la parte ascrivibile alle altre fonti di energia nelle condizioni effettive di esercizio dell'impianto, qualora la frazione di integrazione sia superiore al 15% del totale. La parte ascrivibile alle altre fonti di energia è pari all'energia elettrica effettivamente immessa in rete moltiplicata per F<sub>int</sub>.

Qualora la frazione d'integrazione risulti inferiore o uguale al 15%, l'energia elettrica effettivamente immessa in rete imputabile alla fonte solare corrisponde all'energia elettrica effettivamente immessa in rete.

Per tipologie di impianto aventi come unica fonte termica quella solare o che utilizzano sorgenti ausiliarie di energia termica fino a una frazione d'integrazione inferiore o uguale al 15%, la produzione netta di energia elettrica imputabile alla fonte solare corrisponde alla produzione elettrica netta dell'impianto, secondo la relazione seguente:

$$
P_s = P_{ne} = P_L - W_t
$$

Dove:

- $\bullet$  P<sub>ne</sub> è la produzione di energia elettrica netta, misurata in uscita dal gruppo di generazione di energia elettrica, ridotta delle perdite negli ausiliari, nei trasformatori e nelle linee principali;
- $\bullet$   $P_L$  è l'energia elettrica lorda prodotta dall'impianto (kWh);
- W<sup>t</sup> sono le perdite dei servizi ausiliari, nelle linee e nei trasformatori principali totali della centrale, comprensivi della parte solare che di quella non solare (kWh), per il cui calcolo si rimanda al punto 8.

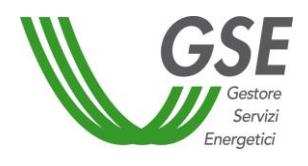

Nel caso di utilizzo della sorgente ausiliaria il Soggetto Responsabile deve contabilizzare ed inviare al GSE le misure dell'energia termica non solare immessa nel ciclo termodinamico al fine di consentire la verifica del valore della frazione d'integrazione.

Per impianti ibridi (F<sub>int</sub>>0), la produzione solare imputabile Ps, non può, quindi, essere effettuata mediante misura diretta, ma deve necessariamente passare attraverso misure indirette di natura termica e successive elaborazioni.

A tal riguardo il Soggetto Responsabile deve allegare in sede di richiesta di accesso agli incentivi una relazione tecnica in cui è descritto l'algoritmo per il calcolo della produzione netta di energia elettrica imputabile al solare Ps, supportata da schemi di principio circa il posizionamento delle diverse apparecchiature di misura.

Ai fini del calcolo della Ps e della verifica della frazione di integrazione (Fint) i soggetti responsabili di impianti ibridi per i quali sia previsto l'utilizzo di fonti diverse dal solare (F<sub>int</sub>>0) devono trasmettere i dati relativi ai consumi dei servizi ausiliari, dei trasformatori e delle linee compilando le schede riportate al punto 8.

Si specifica infine che gli impianti solari termodinamici ibridi non rientrano nella categoria degli *"altri impianti ibridi"* come definiti all'articolo 2, comma 1 lettera h) del Decreto e pertanto ad essi non si applica, nel calcolo dell'incentivo, il coefficiente di gradazione D.

# **6. Strumentazione di misura dell'energia termica**

Negli impianti solari termodinamici ibridi la contabilizzazione dell'energia termica deve essere effettuata attraverso idonei misuratori di portata in massa e di entalpia.

Le grandezze di interesse da misurare sono:

- $\overline{a}$  la portata in massa oppure la portata in volume;
- la temperatura e la pressione dei fluidi.

Nei paragrafi a seguire vengono identificati i requisiti degli strumenti di misura, la documentazione che i Soggetti Responsabili sono tenuti a trasmettere al GSE al fine di verificare il rispetto di suddetti requisiti e i soggetti idonei all'elaborazione e redazione di tale documentazione.

In caso di utilizzo di strumenti non contemplati in questo Allegato, l'operatore deve produrre una relazione tecnica nella quale descriva la strumentazione utilizzata, le sue caratteristiche tecniche e la classe di accuratezza, e i motivi per i quali è stata adottata in vece di quella prescritta.

# **PRESSIONE**

La pressione può essere misurata con strumenti di tipo assoluto, relativo o differenziale. Requisiti essenziali

Si richiede che gli strumenti per la misura della pressione abbiano:

- classe di accuratezza pari o inferiore a 0.5 % del fondo scala
- $-$  verifica della condizione:  $p_{nominale} > 0.5 p_{fondo \, scale}$

### Raccomandazioni

Gli strumenti di misura della pressione devono essere installati:

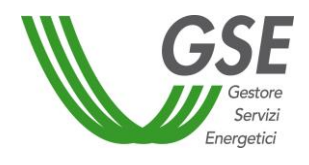

- se utilizzati per il calcolo della portata in massa (compensazione in pressione), in prossimità sia dello strumento di misura della portata in volume (preferibilmente a monte di questo), sia dello strumento di misura della temperatura per la compensazione in temperatura;
- se utilizzati per il calcolo dell'entalpia (nel caso dei gas o dei vapori), in prossimità dello strumento di misura della temperatura.

NOTA BENE. Per p<sub>nominale</sub> si intende la pressione misurata quando il sistema lavora nelle condizioni nominali di funzionamento. In alternativa, può essere utilizzata la pressione di progetto, e cioè il valore della pressione derivato dal progetto funzionale dell'impianto e deducibili dagli schemi e dai P&ID di impianto.

### **TEMPERATURA**

Uno strumento per la misura della temperatura è costituito da un sensore e da un trasmettitore/convertitore.

Come sensori, si possono utilizzare sensori a termoresistenza (RTD), oppure sensori a termocoppia (TC).

### **Sensore**

In tutti i casi, laddove possibile, è consigliato l'utilizzo di termoresistenze.

### **Temperatura pari o inferiore a 450 °C**

### Requisiti essenziali

Devono essere utilizzate termoresistenze che abbiano le seguenti caratteristiche:

- $-$  termoresistenze al platino (Pt)
- resistori di valore nominale pari o superiore a 100 (Pt 100, Pt 200, Pt 500, Pt 1000 o similari),
- $-$  collegamento a 3 o 4 fili,
- classe di tolleranza pari o superiore alla A, e cioè classi A, AA e speciali (1/3 B, 1/5 B, 1/6 B, 1/10 B e similari);

### Raccomandazioni

Poiché le classi di tolleranza sono valide per specifici intervalli di temperatura, è necessario prestare attenzione a questi limiti nella scelta del sensore e accertarsi che la temperatura da misurare ricada nel campo di validità (presenti sulle Norme e/o indicati dal costruttore) del sensore scelto.

### **Temperatura superiore a 450 °C**

Requisiti essenziali

- termoresistenze, con caratteristiche come quelle riportate nel paragrafo 2.1.1. ma con campo di validità della temperatura esteso (che deve essere indicato dal costruttore)
- termocoppie, che abbiano le seguenti caratteristiche:
	- o tipo E, J, K, N
	- o classe di tolleranza 1
	- o accuratezza del giunto di riferimento (giunto freddo) pari o inferiore a 1.0 K

### Raccomandazioni

Poiché le classi di tolleranza sono valide per specifici intervalli di temperatura, è necessario prestare attenzione a questi limiti nella scelta del sensore e accertarsi che la temperatura da misurare ricada nel campo di validità del sensore scelto.

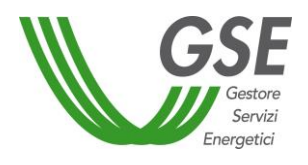

# **Trasmettitore/convertitore**

I sensori di temperatura (RTD o TC) devono essere dotati di testa di connessione con trasmettitore che abbia le seguenti caratteristiche:

Requisiti essenziali

- protocollo di trasmissione digitale o 4‐20 mA
- accuratezza pari o inferiore a 1.0 K

## **DIFFERENZA DI TEMPERATURA**

Nel caso di misura di differenza di temperatura attraverso due termoresistenze considerate come strumento singolo (cosiddetti "a coppia" o "armonizzati"), la coppia di sensori deve avere la seguenti caratteristiche:

Requisiti essenziali

- $-$  termoresistenze al platino (Pt)
- resistori di valore nominale pari o superiore a 100 (Pt 100, Pt 200, Pt 500, Pt 1000 o similari),
- solo per strumenti "a coppia", la classe di tolleranza del sensore singolo deve essere pari o superiore alla classe B, e cioè classi B, A, AA e speciali (1/3 B, 1/5 B, 1/6 B, 1/10 B e similari);
- accuratezza sulla differenza di temperatura pari o inferiore a 0.15 °C

#### **PORTATA**

La portata può essere misurata con strumenti di tipo **volumetrico** o di tipo **massico**.

### **Strumenti di misura massici o volumetrici: dispositivi a strozzamento (o a pressione differenziale)**

In questo caso, è necessario che i dispositivi siano stati progettati e vengano utilizzati seguendo le procedure e i requisiti illustrati nelle Norme ISO 5167, con specifico riferimento alla Norma pertinente per il tipo di dispositivo utilizzato (5167‐2 per i diaframmi, 5167‐3 per i boccagli e venturimetri boccaglio, 5167‐4 per i venturimetri). Per quanto riguarda la presente Linea Guida, non viene richiesto il calcolo dell'incertezza di misura del dispositivo, ma devono essere verificati i seguenti punti:

- la misura della pressione differenziale deve essere effettuata con uno strumento differenziale di classe di accuratezza pari o inferiore a 0.5 % del fondo scala;
- l'elemento primario (diaframma, boccaglio, venturimetro) deve essere accompagnato da documento di progetto che ne attesti la costruzione in rispondenza alle Norme di riferimento;
- le lunghezze di calma a monte e a valle rientrino nei limiti minimi specificati dalle Norme, ed in
- particolare devono soddisfare almeno i requisiti della colonna B delle Tabelle riportate nelle Norme UNI ISO 5167‐2 (Tab. 3, pag. 16), 5167‐3 (Tab. 3, pag. 19), 5167‐4 (Tab. 1, pag. 12).;
- laddove non sia possibile rispettare i vincoli del punto precedente, deve essere installato un condizionatore o un raddrizzatore di flusso sempre seguendo le prescrizioni delle Norme UNI ISO 5167.

Inoltre, deve essere verificabile e messa a disposizione la procedura di calcolo della portata, dalla quale si deve chiaramente evincere la modalità di calcolo e la tipologia (massica o volumetrica) della portata stessa.

### **Strumenti di misura volumetrici**

Sono utilizzabili tutti gli strumenti basati su principi diversi dai dispositivi a strozzamento (ad esempio, ma non solo, a vortici, elettromagnetici, a ultrasuoni, a turbina, a lobi, ecc.) che soddisfino le seguenti caratteristiche:

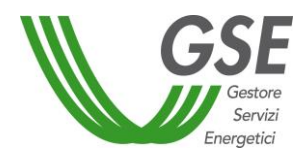

- per liquidi: classe di accuratezza pari o inferiore a 0.75 % del fondo scala, oppure 1.00 % della lettura;
- per gas/vapori: classe di accuratezza pari o inferiore a 1.25 % del fondo scala, oppure 1.50 % della lettura.

Devono essere rispettati i requisiti di installazione indicati dal costruttore dello strumento. La verifica dei requisiti di installazione è comprovata attraverso il rapporto di installazione (descritto nella sezione apposita).

# Calcolo della densità

Nel caso di strumenti volumetrici, è necessario calcolare anche la densità a partire da misure di temperatura (per i liquidi) e di temperatura e pressione (per i gas/vapori).

Per le misure di temperatura e pressione valgono le prescrizioni dei paragrafi specifici di questa Linea Guida. Per il calcolo del valore della densità, è necessario individuare e avere evidenza della modalità di calcolo, che deve fare riferimento a: (i) tabelle termodinamiche, (ii) correlazioni da letteratura; (iii) database di uso comune, (iv) caratterizzazione del fluido specifico attraverso misure.

### **Strumenti di misura massici**

Laddove applicabile, la misura diretta della portata in massa è auspicabile. Sono ammissibili tutti gli strumenti che utilizzano principi di funzionamento dipendenti dalla portata in massa (ad esempio, ma non solo, Coriolis, termici a filo caldo, termici a by‐pass, ecc.) che abbiano le seguenti caratteristiche:

- per liquidi: classe di accuratezza pari o inferiore a 1.50 % del fondo scala, oppure 2.00 % della lettura;
- per gas/vapori: classe di accuratezza pari o inferiore a 2.00 % del fondo scala, oppure 2.50 % della lettura.

# **CONTATORI DI CALORE**

*Definizione*. Un contatore di calore è un sistema integrato per la misura dell'energia termica costituito da: un misuratore di portata volumetrico, due termoresistenze (una "calda" e una "fredda") e un calcolatore/integratore. La particolarità della definizione di contatore di calore proveniente dalla Norma EN 1434:2007 risiede nel fatto che l'errore massimo ammesso viene imposto sulle due termoresistenze considerate come coppia ("temperature sensor pair"), e quindi viene fornito sulla differenza di temperatura e non sulla temperatura singola. Quindi sono considerati "contatori di calore":

 i dispositivi intesi come strumento completo, cioè quando i tre componenti sono parte inscindibile dello strumento stesso. Questi strumenti sono tipicamente utilizzati in applicazioni di piccola/piccolissima taglia;

Sono ammissibili tutti i contatori di calore i cui componenti abbiano le seguenti caratteristiche:

- quando il sistema di misura è costituito da un elemento unico (strumento completo)
	- o l'accuratezza deve essere pari o inferiore ai requisiti della Norma 1434‐1
- quando il sistema di misura è costituito da elementi separati
	- o strumenti di portata: analogo ai requisiti riportati nella sezione dedicata;

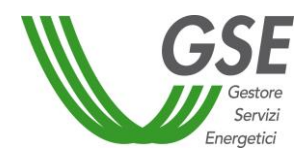

- o differenza di temperatura: strumenti di temperatura cosiddetti "a coppia" o "armonizzati" con classe di accuratezza sulla differenza di temperatura pari o inferiore a 0.15 °C
- o calcolatore: dispositivo che deve essere conforme alla Norma 1434 e deve avere accuratezza (in termini di Maximum Permissible Error – MPE) pari o inferiore a quello indicato dalla Norma 1434‐1.

## **DOCUMENTI**

Al momento dell'installazione è necessario che vengano prodotti, per ciascuno strumento:

**Certificato di taratura dello strumento** emesso dal costruttore dello strumento stesso o ottenuto attraverso apposita prova effettuata da laboratorio accreditato UNI 17025;

**Rapporto di installazione dello strumento/collaudo di posa in opera** che attesti, con opportuna dichiarazione firmata e timbrata:

- o Data dell'installazione
- o Tipologia e modello di strumento
- o Numero di serie dello strumento
- o Caratteristiche metrologiche in relazione al modello specifico installato
- o Descrizione dell'installazione e dichiarazione del rispetto dei requisiti di installazione
- o Eventuale documentazione fotografica

**Datasheet (Foglio tecnico) dello strumento** a corredo della strumentazione installata, deve essere chiaramente riferibile alla tipologia e alla tecnologia di strumento installata.

### Raccomandazioni

E' auspicabile che su tutta la strumentazione utilizzata venga periodicamente effettuata conferma metrologica, intesa come l'insieme di operazioni richieste per garantire che un'apparecchiatura per misurazione sia conforme ai requisiti per l'utilizzazione prevista, seguendo le indicazioni riportate nella Norma UNI EN ISO 10012.

Qualora richiesti dal GSE, in sede di verifica ispettiva o controllo documentale, il Soggetto responsabile è tenuto a trasmettere la seguente ulteriore documentazione:

**Piano di verifica della strumentazione** in cui vi sia indicato le procedure di manutenzione e gli intervalli di taratura a cui sono soggetti gli strumenti.

**Rapporti di taratura/Rapporti di prova** periodici di ogni singolo strumento.

A seguire vengono riportati i Soggetti idonei all'emissione dei diversi documenti di cui sopra.

**Certificato di taratura dello strumento**. Deve essere emesso da un centro di taratura accreditato italiano (ACCREDIA) o internazionale. Le attività inerenti all'emissione del Certificato di Taratura rispondono direttamente sia ai requisiti della norma UNI CEI EN ISO/IEC 17025 (Requisiti generali per la competenza dei laboratori di prova e di taratura) sia al regolamento ACCREDIA

**Datasheet (Foglio tecnico) dello strumento**. Deve essere fornito dal costruttore dello strumento.

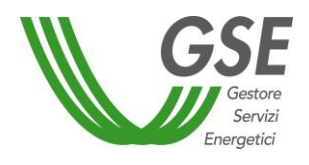

**Rapporto di installazione dello strumento/Collaudo di posa in opera**. Può essere emesso:

- ‐ da chi effettua l'installazione stessa;
- ‐ da parte di società incaricata del collaudo dell'intero impianto o di parti dell'impianto;
- ‐ da parte di professionista incaricato del collaudo dell'intero impianto o di parti dell'impianto.

**Piano di verifica periodica della strumentazione**. Deve essere prodotto e redatto dall'operatore/gestore dell'impianto, che ne è garante dell'attuazione.

Rapporti di taratura/Rapporti di prova. Questi documenti possono sono validi se emessi da strutture, società, laboratori, professionisti che risultino avere strumentazione e procedure idonee per la taratura. I documenti possono anche essere emessi direttamente dall'azienda stessa. Nel documento prodotto dovrebbero essere contenute le seguenti informazioni minime:

1. Numero di identificazione del rapporto.

- 2. Scopo della procedura.
- 3. Data e luogo di effettuazione della taratura.

4. Identificazione e descrizione dello strumento da tarare.

5. Identificazione degli strumenti campione impiegati (marca, modello, numero di serie) e affermazione o evidenza che consenta di dimostrare la riferibilità dei campioni (validità del certificato di taratura dei campioni, riferimento a Norme).

6. Descrizione delle procedure di taratura, con riferimento a eventuale documentazione tecnica o normativa

impiegata

7. Esito della taratura.

8. Firma e timbro del responsabile della taratura.

### **7. Determinazione della superficie di captazione per le principali filiere tecnologiche**

L'area del captatore solare, individuata come l'area della sezione piana, ortogonale ai raggi solari incidenti, è funzione della diversa geometria del concentratore e della tipologia di sistema di inseguimento del captatore solare.

A tal riguardo I sistemi a concentrazione solare si dividono in:

- sistemi lineari, tecnologicamente più semplici in quanto impiegano un sistema ad inseguimento uniassale, con più basso fattore di concentrazione.
- sistemi puntuali, con puntamento su due assi, capaci di ottenere, sia pure attraverso una maggiore complessità tecnologica, più elevate temperature del fluido termovettore.

Allo stato attuale gli impianti del solare termodinamico si raggruppano essenzialmente in quattro tecnologie principali, sviluppate per raccogliere e concentrare la radiazione solare sul fluido termovettore a seconda della diversa geometria e disposizione del concentratore rispetto al ricevitore:

 **impianti con campo specchi e torre centrale (Solar Tower)**. Negli impianti a torre centrale la radiazione solare viene riflessa e concentrata da specchi lievemente concavi, detti eliostati, su un ricevitore posto alla sommità di una torre. Gli eliostati si muovono in modo coordinato in modo che la radiazione riflessa e concentrata incida costantemente sul ricevitore. Nel ricevitore

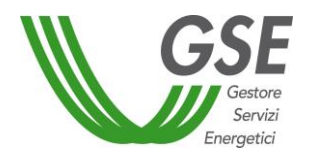

circola un fluido che si riscalda a diverse centinaia di gradi e fornisce poi l'energia termica ad un ciclo termodinamico per la produzione di energia elettrica.

- **impianti con collettori parabolici lineari (Parabolic Trough)**. In questi impianti la radiazione viene concentrata mediante specchi di forma parabolico‐lineare su un tubo ricevitore posto sulla linea focale del collettore e in cui scorre un fluido che riscaldandosi permette di generare vapore ad alta pressione per alimentare il ciclo termodinamico.
- **impianti con collettori parabolici circolari (Dish Stirling o Dish Brayton)**. In questi sistemi un paraboloide circolare o di forma equivalente di alcuni metri di diametro concentra la radiazione su un ricevitore posto nel punto focale. Il paraboloide insegue, attraverso un sistema automatico, la traiettoria solare durante le ore di irraggiamento. All'interno del ricevitore fluisce un gas che si riscalda ed evolve in un motore Stirling che aziona l'alternatore. I sistemi dish‐Stirling possono funzionare in modo automatico in singole unità oppure in cluster o solar farm costituite da centinaia di esemplari. I sistemi Dish Brayton sono sistemi sperimentali, equivalenti il linea di principio a quelli Dish Stirling, che impiegano una piccola turbina a gas al posto del motore Stirling.
- **impianti con collettori lineari di Fresnel (Linear Fresnel Reflector)**. Il collettore lineare di Fresnel è costituito da una serie di eliostati lineari posti orizzontalmente in prossimità del suolo che riflettono e concentrano la radiazione solare diretta su un tubo ricevitore posto ad alcuni metri da terra e in cui scorre un fluido che riscaldandosi permette di generare vapore ad alta pressione per alimentare il ciclo termodinamico. Gli eliostati ruotano sull'asse longitudinale per inseguire il moto del sole e riflettere costantemente la radiazione solare sul tubo ricevitore.

Nel caso di impianti con collettori parabolici lineari ottenuti per traslazione di una parabola lungo un asse passante per il suo fuoco e ortogonale al piano che la contiene, la superficie captante, nell'ipotesi che i collettori siano tutti uguali, è il piano contenente gli estremi del profilo parabolico moltiplicata per il numero dei collettori solari, calcolata secondo la seguente formula:

$$
Sc = N_{\text{collectori}} \cdot N_{\text{moduli}} \cdot A
$$

Dove:

N collettori = numero di collettori del campo solare

 $N_{\text{moduli}}$  = numero di moduli o sezioni per collettori

A = aperture del collettore, ovvero la proiezione nel piano contenente gli estremi del profilo parabolico della superficie riflettente (m²)

Nel caso di impianti con collettori parabolici circolari, ottenuti idealmente attraverso la rotazione di una parabola intorno al suo asse, la superficie captante, nell'ipotesi che i collettori siano tutti uguali, è la proiezione della superficie del paraboloide su un piano tangente allo stesso nel punto di vertice, moltiplicata per il numero di collettori solari che costituiscono l'impianto, calcolata secondo la seguente relazione:

$$
Sc=N_{\;collettori}\cdot A
$$

Dove:

N collettori = numero di collettori del campo solare

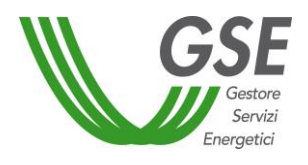

A = aperture del collettore, ovvero la proiezione nel piano perpendicolare al versore del collettore della superficie riflettente ( m²)

Nel caso di specchi piani o lievemente concavi, detti eliostati, impiegati in impianti a torre centrale e in impianti con riflettori lineari di Fresnel, la superficie di captazione, nell'ipotesi che gli eliostati siano tutti uguali, è l'area della sezione dell'eliostato lineare, ortogonale ai raggi solari, moltiplicata per il numero di eliostati, individuata dalla seguente relazione:

$$
Sc=N_{\;collettori}\cdot b\ \cdot h
$$

Dove:

b= lunghezza dell'eliostato lineare (m) h= larghezza dell'eliostato lineare (m)

# **8. Determinazione dei consumi dei servizi ausiliari e delle perdite**

Al fine di quantificare i consumi dei servizi ausiliari, delle perdite nei trasformatori principali e delle perdite di linea fino al punto di consegna dell'energia alla rete elettrica si fa riferimento ai medesimi criteri previsti dalla *"PROCEDURA APPLICATIVA DELLA DELIBERAZIONE AEEGSI n. 47/2013/R/EFR PER LA QUANTIFICAZIONE DEL FATTORE PERCENTUALE CONVENZIONALE CORRELATO AI CONSUMI DEI SERVIZI AUSILIARI, ALLE PERDITE DI TRASFORMAZIONE E ALLE PERDITE DI LINEA FINO AL PUNTO DI CONNESSIONE"*, pubblicata sul sito internet del GSE.

In base a tali criteri, il consumo dei servizi ausiliari può essere effettuato anche sulla base delle misure effettive dei consumi dei servizi ausiliari, attraverso l'installazione sulla linea di alimentazione degli stessi, di apparecchiature di misura opportunamente sigillate e non suscettibili di manomissioni.

Nel caso di impianti solari termodinamici ibridi, per i soli servizi ausiliari asserviti sia alla parte solare che alla parte non solare di impianto, il calcolo del valore di consumo, imputabile alla sola parte solare, viene individuato forfettariamente, attraverso la seguente relazione:

$$
W_{auxcomunisol} = W_{auxcomuni} \cdot \frac{P_{LS}}{P_L}
$$

Dove:

- Wauxcomunisol è la quota parte di energia elettrica assorbita dagli ausiliari asserviti sia alla parte solare che alla parte non solare dell'impianto, ascrivibile alla sola parte solare dell'impianto (kWh);
- Wauxcomuni è l'energia elettrica assorbita dagli ausiliari asserviti sia alla parte solare che alla parte non solare dell'impianto (kWh);
- $P_{LS}$  è l'energia elettrica lorda prodotta dall'impianto imputabile al solare (kWh);
- P<sub>L</sub> è l'energia elettrica lorda prodotta dall'impianto (kWh).

Le perdite di linea e dei trasformatori vanno imputate alla parte solare e alla parte non solare in base alla rispettiva quota di energia prodotta lorda attraverso le seguenti relazioni:

$$
W_{transf-sol} = W_{transf-tot} \cdot \frac{P_{LS}}{P_L}
$$

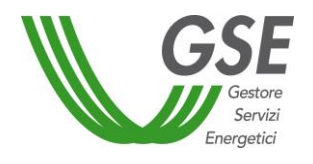

$$
W_{linear-sol} = W_{linear-tot} \cdot \frac{P_{LS}}{P_L}
$$

- W<sub>trasf-sol</sub> è la quota parte di energia elettrica assorbita dai trasformatori, ascrivibile alla sola parte solare dell'impianto (kWh);
- W<sub>trasf-tot</sub> è l'energia elettrica complessivamente assorbita dai trasformatori dell'impianto (kWh);
- W<sub>linea-sol</sub> è la quota parte di energia elettrica dissipata nelle linee fino al punto di connessione con la rete, ascrivibile alla sola parte solare dell'impianto (kWh);
- W<sub>linea-tot</sub> è l'energia elettrica complessivamente dissipata nelle linee fino al punto di connessione con la rete (kWh).

Si rappresenta che l'energia elettrica assorbita dall'impianto nei periodi in cui lo stesso non produce energia elettrica, ad esempio durante i periodi in cui l'impianto è mantenuto in condizione di tornare in parallelo alla rete in tempi rapidi (fermata "calda"), deve essere conteggiata nei consumi dei servizi ausiliari, inclusa quella necessaria a mantenere il sistema di captazione solare e di accumulo termico in condizioni di funzionalità.

Non costituisce parte dei consumi dei servizi ausiliari l'energia elettrica utilizzata durante i periodi di manutenzione programmata, straordinaria o di trasformazione, riconversione e rifacimento dei gruppi di generazione o delle altre componenti impiantistiche rientranti nel volume di controllo (fermata "fredda"). Il Soggetto Responsabile è quindi tenuto a comunicare tempestivamente al GSE, i periodi di fermo impianto, fornendo documentazione idonea a dimostrare l'attività manutentiva in corso sull'impianto.

Ai fini del calcolo della produzione netta di energia elettrica imputabile alla fonte solare (Ps) e della verifica della frazione di integrazione (Fint) i soggetti responsabili devono trasmettere i dati relativi ai consumi dei servizi ausiliari, dei trasformatori e delle linee compilando le schede di seguito riportate.

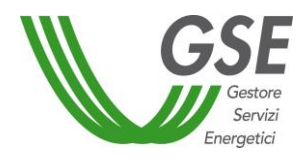

# **Schede di calcolo della potenza assorbita dai servizi ausiliari, dei trasformatori e delle linee**

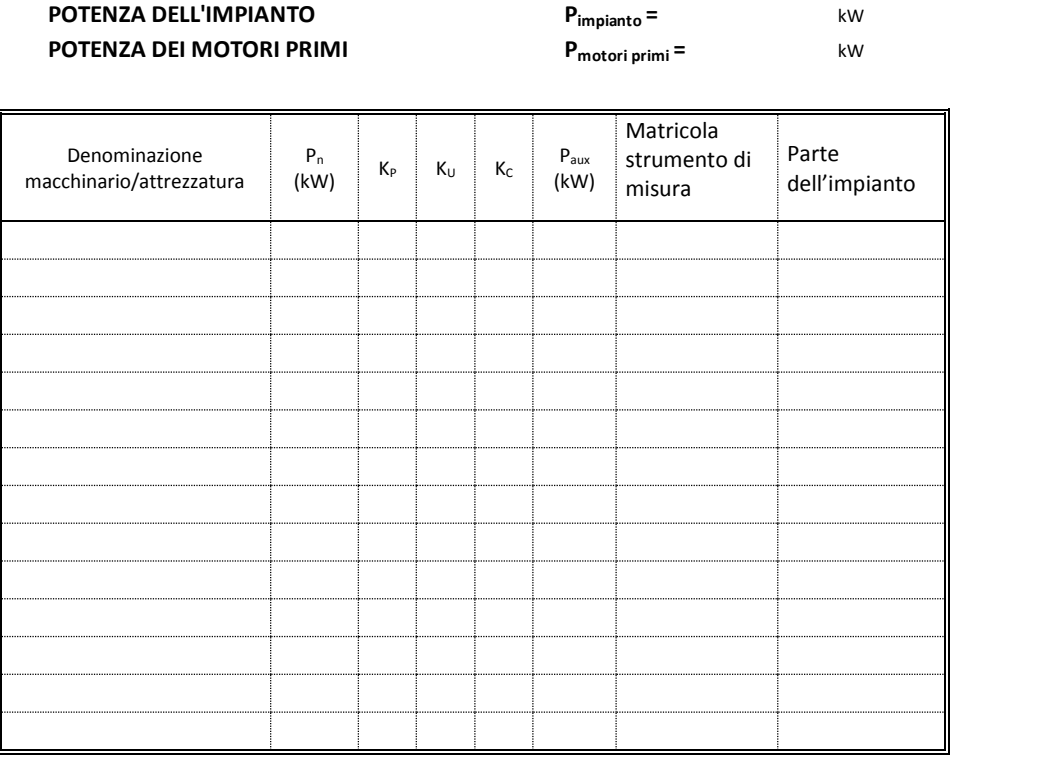

#### **Scheda A - Dati per il calcolo della potenza assorbita dai servizi ausiliari**

#### Dove:

- Pimpianto è la somma delle potenze elettriche nominali degli alternatori (ovvero, ove non presenti, dei generatori) che appartengono all'impianto stesso, ove la potenza nominale di un alternatore è determinata moltiplicando la potenza apparente nominale per il fattore di potenza nominale riportati sui dati di targa dell'alternatore medesimo;
- P<sub>motori primi</sub> è la somma delle potenze nominali dei motori primi che appartengono all'impianto, ove la potenza nominale di un motore primo è la potenza meccanica di targa del motore;
- P<sub>n</sub> è la potenza nominale di ogni macchinario/attrezzatura, definita come la potenza elettrica di targa del macchinario/attrezzatura. Nel caso di macchinario/attrezzatura non azionato elettricamente, ma, ad esempio, attraverso motori non elettrici dedicati, per potenza nominale del macchinario/attrezzatura si intende la potenza di targa del motore azionante;
- K<sub>p</sub> è il fattore di carico di ogni macchinario/attrezzatura, definito come rapporto tra la potenza assorbita dal macchinario/attrezzatura in condizioni di impianto esercito alla potenza di riferimento e la potenza nominale del macchinario/attrezzatura;
- K<sup>u</sup> è il fattore di utilizzazione di ogni macchinario/attrezzatura, definito come frazione annuale di funzionamento del macchinario/attrezzatura (ore di funzionamento del macchinario/attrezzatura in rapporto a quelle di funzionamento dei motori primi). Tale coefficiente è pertanto inferiore all'unità solo per macchinari/attrezzature che svolgono una funzione non continuativa rispetto alla produzione di energia elettrica;
- K<sup>c</sup> è il fattore di contemporaneità di ogni macchinario/attrezzatura, definito come frazione annuale di funzionamento del macchinario/attrezzatura rispetto ad altri macchinari/attrezzature che svolgono la medesima funzione. Tale coefficiente è pertanto inferiore all'unità solo in presenza di più macchinari/attrezzature dedicati a svolgere la medesima funzione e la somma dei fattori di contemporaneità di detti macchinari/attrezzature deve risultare pari all'unità;
- Parte dell'impianto: specificare se il macchinario/attrezzatura è un servizio ausiliario della "parte solare" , della "parte non solare" o "comune" alla parte solare e non solare dell'impianto.

# *Nel caso in cui il numero dei macchinari/attrezzature sia superiore al numero di righe disponibili nella tabella, utilizzare più copie di questa scheda*

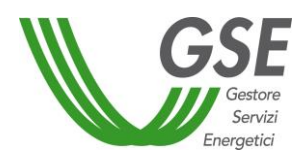

# **Scheda B - Dati per il calcolo della potenza dissipata nei trasformatori principali**

# **TRASFORMATORI PRINCIPALI**

*(per trasformatori principali si intendono i trasformatori elevatori inseriti in ciascuna linea elettrica compresa tra il punto di misura della produzione lorda e il punto di connessione)*

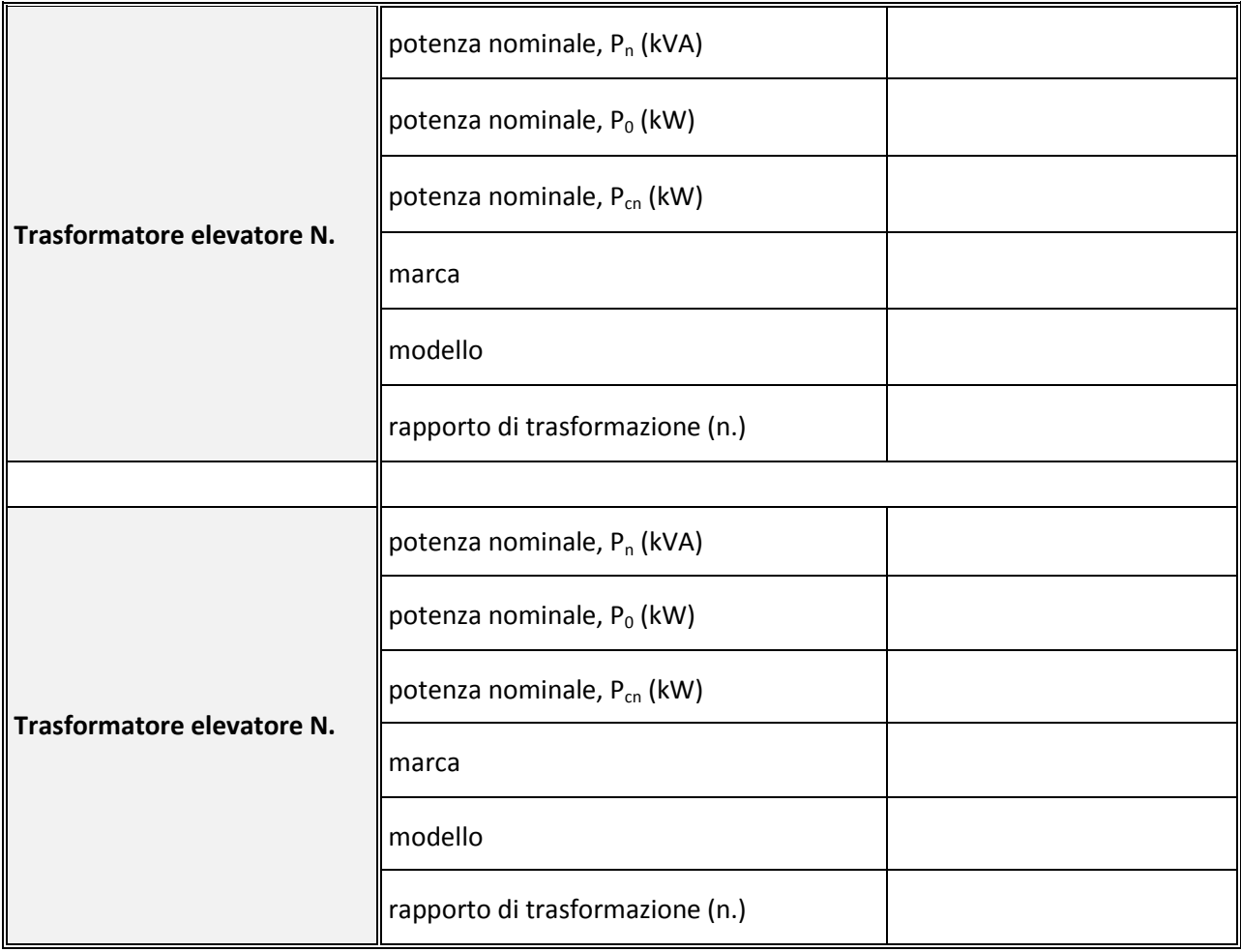

Dove:

- $\bullet$   $\bullet$   $\bullet$   $\bullet$  la potenza nominale del trasformatore;
- $\bullet$  P<sub>0</sub> sono le perdite a vuoto a tensione nominale;
- $\bullet$   $P_{cn}$  sono le perdite a carico nominale.

# *Nel caso in cui il numero dei trasformatori principali sia superiore a 2, utilizzare più copie di questa scheda*

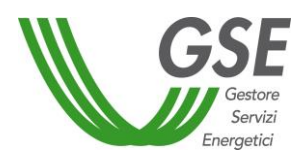

# **Scheda C - Dati per il calcolo della potenza dissipata nelle linee fino al punto di connessione con la rete**

*(inserire i dati di ciascuna tratto di cavo compreso tra il punto di misura della produzione lorda e il punto di connessione)*

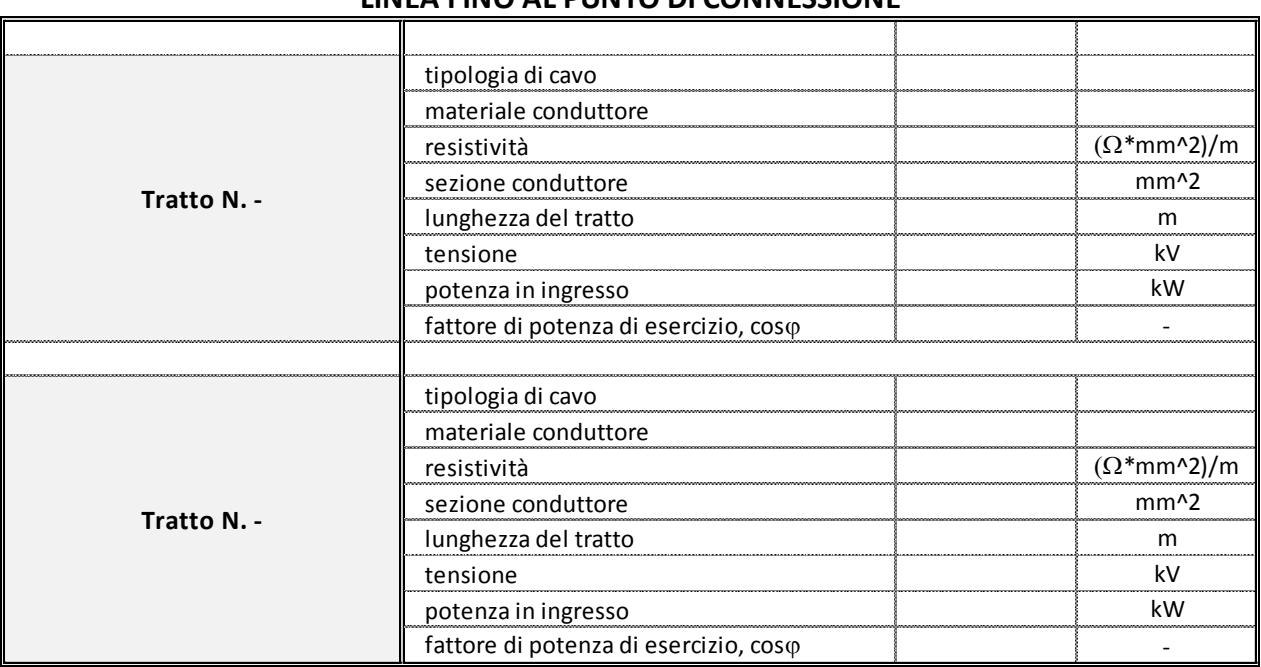

# **LINEA FINO AL PUNTO DI CONNESSIONE**

*Nel caso in cui il numero dei tratti di cavo sia superiore a 2, utilizzare più copie di questa scheda*

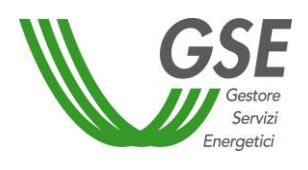

# **Allegato 1.f – Previsioni specifiche per impianti geotermoelettrici**

Il presente allegato fornisce chiarimenti in merito alle modalità di accesso agli incentivi e al riconoscimento dei Premi per impianti geotermoelettrici.

Gli impianti geotermoelettrici possono accedere agli incentivi esclusivamente previa iscrizione al Registro di cui all'art. 9, al Registro Rifacimenti di cui all'art. 17, o mediante partecipazione alle procedure d'Asta di cui all'art. 12.

Ai sensi e per gli effetti del decreto legislativo 22/2010: :

- sono risorse geotermiche ad **alta entalpia** quelle caratterizzate da una temperatura del fluido reperito superiore a 150 °C;
- sono risorse geotermiche a **media entalpia** quelle caratterizzate da una temperatura del fluido reperito compresa tra 90°C e 150 °C;
- sono risorse geotermiche a **bassa entalpia** quelle caratterizzate da una temperatura del fluido reperito inferiore a 90 °C;
- sono **d'interesse nazionale (carattere nazionale)** le risorse geotermiche ad alta entalpia, o quelle economicamente utilizzabili per la realizzazione di un progetto geotermico, riferito all'insieme degli impianti nell'ambito del titolo di legittimazione, tale da assicurare una potenza erogabile complessiva di almeno 20 MW elettrici alla temperatura convenzionale dei reflui di 15 °C. Sono inoltre d'interesse nazionale le risorse geotermiche economicamente utilizzabili rinvenute in aree marine;
- sono **d'interesse locale (carattere locale)** le risorse geotermiche a media e bassa entalpia, o quelle economicamente utilizzabili per la realizzazione di un progetto geotermico, riferito all'insieme degli impianti nell'ambito del titolo di legittimazione, di potenza inferiore a 20 MW elettrici ottenibili dal solo fluido geotermico alla temperatura convenzionale dei reflui di 15 °C.

Sono altresì di interesse nazionale i fluidi geotermici a media e alta entalpia finalizzati alla sperimentazione, su tutto il territorio nazionale, di **impianti pilota** con reiniezione del fluido geotermico nelle stesse formazioni di provenienza, e comunque con emissioni nulle, con potenza nominale installata non superiore a 5 MW (art. 1, comma 3-bis, del D.lgs. 22/2010)

Le autorità competenti per le funzioni amministrative, ai fini del rilascio del permesso di ricerca e delle concessioni di coltivazione, comprese le funzioni di vigilanza sull'applicazione delle norme di polizia mineraria, riguardanti le risorse geotermiche d'interesse nazionale e locale sono le Regioni o enti da esse delegati, nel cui territorio sono rinvenute o il Ministero dello sviluppo economico di concerto con il Ministero dell'ambiente e della tutela del territorio e del mare, nel caso di risorse geotermiche rinvenute nel mare territoriale e nella piattaforma continentale italiana.

Nel caso di sperimentazione di impianti pilota di cui all'articolo 1, comma 3-bis, del D.lgs. 22/2010, l'autorità competente per il rilascio del permesso di ricerca e della concessione di coltivazione è il Ministero dello sviluppo economico, di concerto con il Ministero dell'ambiente e della tutela del territorio e del mare, che acquisiscono l'intesa con la regione interessata.

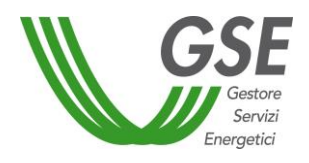

Ai sensi dell'art. 5 del D.lgs. 22/2010, il titolare del permesso di ricerca che abbia individuato fluidi geotermici è tenuto a darne tempestiva comunicazione alla Regione o ente da essa delegato, nel caso di rinvenimento sulla terraferma, e al Ministero dello sviluppo economico nel caso di rinvenimento in mare; l'autorità competente riconosce il carattere nazionale o locale delle risorse rinvenute e ne dà immediata **comunicazione pubblica nel Bollettino ufficiale regionale** o in altro strumento di pubblicità degli atti indicato dalla regione stessa e/o nel **BUIG**.

# **ISCRIZIONE AL REGISTRO PER INTERVENTI DI NUOVA COSTRUZIONE, INTEGRALE RICOSTRUZIONE, RIATTIVAZIONE E POTENZIAMENTO.**

Possono accedere al Registro i soggetti titolari dell'autorizzazione alla costruzione e all'esercizio dell'impianto e/o della Concessione di coltivazione, rilasciata dagli Enti competenti, nonché del preventivo di connessione rilasciato dal Gestore di Rete e accettato in via definitiva dal proponente.

Possono accedere al Registro, inoltre, gli **impianti pilota**, di cui all'art. 1, comma 3-bis, del D.lgs. 22/2010, ovverosia gli impianti alimentati da fluidi geotermici a **media ed alta entalpia** che rispettano i seguenti requisiti:

- vi sia la totale re immissione del fluido geotermico nelle stesse formazioni di provenienza;
- le emissioni di processo siano nulle;
- la potenza nominale installata sia al massimo pari a 5 MW o, nel caso di impianti che necessitano di una maggiore potenza nominale installata al fine di mantenere il fluido geotermico allo stato liquido, l'energia elettrica immessa in rete dall'impianto sia al massimo pari a 40.000 MWh/anno (in tal caso sarà definita una **Potenza effettiva** d'impianto).

Possono accedere al Registro anche gli impianti avanzati a ridotto impatto ambientale (nel seguito, **impianti avanzati**) alimentati da fluidi geotermici a **media ed alta entalpia** purché rispettino tutti i requisiti sopra elencati e siano autorizzati dalle Regioni o Province delegate.

Gli impianti pilota e gli impianti avanzati possono accedere al Registro solo se l'Autorità competente (Regione o Ente da essa delegato o, nei casi previsti, Ministero dello Sviluppo Economico) ha riconosciuto il **carattere nazionale o locale delle risorse** rinvenute e ne ha dato **comunicazione** pubblica nel Bollettino Ufficiale Regionale (BUR) (o in altro strumento di pubblicità degli atti indicato dalla Regione stessa) o nel BUIG, come previsto dall'art. 5, comma 2, del D.lgs. 22/2010 (suddetta comunicazione sostituisce l'Autorizzazione alla costruzione e all'esercizio dell'impianto o la Concessione di coltivazione ai soli fini dell'iscrizione al Registro).

Per tali impianti, non è necessario, ai soli fini dell'iscrizione al Registro, essere in possesso del preventivo di connessione rilasciato dal Gestore di Rete, accettato in via definitiva.

A tal proposito si specifica che:

per l'applicazione del criterio di priorità di cui all'art. 10, comma 3, lettera i), del Decreto: *"anteriorità della comunicazione prevista all'articolo 5, comma 2, del decreto legislativo n. 22 del 2010",* la data da inserire all'atto di iscrizione al Registro è la data di pubblicazione della **comunicazione** sul BUR/BUIG;

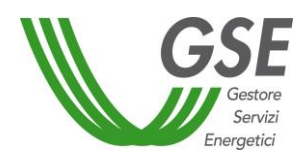

- il criterio di priorità di cui all'art. 10, comma 3, lettera e), punto iii: *"titolarità della concessione di sfruttamento dei fluidi geotermici e del titolo autorizzativo",* non può essere utilizzato ai fini della formazione della graduatoria dagli impianti pilota e degli impianti avanzati.

Inoltre, come specificato all'art. 10, comma 7, del Decreto, per questi impianti, all'atto dell'iscrizione al Registro, il Soggetto Responsabile dichiara la Potenza nominale dell'impianto, ai sensi dell'art. 2, comma 1, lettera p). Nel caso in cui il valore dichiarato sia superiore a 5 MW, il GSE considera, ai fini della formazione della graduatoria, che la Potenza nominale sia pari a 5 MW.

All'atto della richiesta di accesso agli incentivi, il GSE verifica che la Potenza effettiva dell'impianto non sia superiore alla Potenza dichiarata in fase di iscrizione al Registro.

Si rammenta che ogni anno il GSE verifica che l'energia elettrica immessa in rete nell'anno sia inferiore a 40.000 MWh, soglia indicata all'art. 1, comma 3-bis.1, del d.lgs. 22/2010. In caso di riscontro negativo il GSE dispone la decadenza dagli incentivi.

Anche per questi impianti, non è possibile cedere l'iscrizione al Registro ad altro Soggetto Responsabile. Eventuali variazioni della titolarità dell'impianto possono essere effettuate solo a valle della stipula del contratto di cui all'art. 24, comma 5, del Decreto.

Per tutti gli impianti geotermoelettrici, infine, all'atto dell'iscrizione al Registro, i soggetti titolari possono indicare se rispettano uno o entrambi i seguenti criteri di priorità, di cui all'art. 10, comma 3, lettera e):

- i. Impianti con totale reiniezione del fluido geotermico nelle stesse formazioni di provenienza
- ii. Impianti ad alta entalpia in grado di abbattere almeno il 95% del livello di idrogeno solforato e di mercurio presente nel fluido in ingresso nell'impianto di produzione.

Si precisa che entrambi i requisiti devono essere chiaramente indicati nel titolo autorizzativo/concessione di coltivazione rilasciati dall'Autorità competente e/o devono essere evidenti dagli elaborati del progetto autorizzato.

Al fine di godere del criterio di priorità di cui all'art. 10, comma 3, lettera e), punto iii: *"titolarità della concessione di sfruttamento dei fluidi geotermici e del titolo autorizzativo",* entrambi i titoli devono essere stati acquisiti in data antecedente alla data di iscrizione al Registro e, all'atto di iscrizione al Registro, devono esserne indicati gli estremi.

Si precisa infine che per tutti gli impianti, compresi gli impianti pilota e gli impianti avanzati, all'atto della richiesta di accesso agli incentivi a seguito dell'entrata in esercizio, i soggetti responsabili devono essere titolari della Concessione di sfruttamento dei fluidi geotermici e del titolo autorizzativo alla costruzione e all'esercizio dell'impianto.

# **DETERMINAZIONE DEL LIVELLO DI INCENTIVAZIONE PER GLI INTERVENTI DI POTENZIAMENTO DI IMPIANTI GEOTERMOELETTRICI CON UTILIZZO DI BIOMASSE**

Sono considerati interventi di potenziamento di impianti geotermoelettrici con utilizzo di biomasse gli interventi che prevedono l'utilizzo di calore prodotto da biomassa solida per aumentare la produzione di energia elettrica, qualora l'intervento rispetti le seguenti condizioni:

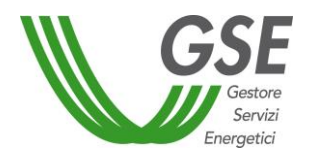

- l'impianto geotermoelettrico sia entrato in esercizio da almeno cinque anni;
- la produzione entalpica derivante da entrambe le fonti sia veicolata sul medesimo gruppo di generazione;
- la produzione annua imputabile alla fonte geotermica è comunque superiore alla produzione annua imputabile alle biomasse;
- l'impianto risulti alimentato da biomasse solide, di cui da filiera almeno il 70% in peso su base annua.

L'energia imputabile alla suddetta tipologia di potenziamento di impianto geotermoelettrico è calcolata come l'incremento di produzione annua netta immessa in rete dall'impianto ascrivibile all'implementazione dell'intervento.

L'energia incentivabile non può in ogni caso superare la differenza tra l'energia prodotta netta immessa in rete dall'impianto dopo l'intervento di potenziamento e la media della produzione netta immessa in rete degli ultimi 5 anni utili precedenti all'intervento. L'energia incentivabile è, quindi, il valore minimo tra l'incremento di produzione netta immessa in rete rispetto alla media storica e la quota di energia prodotta netta immessa in rete ascrivibile al solo contributo della biomassa:

Energia incentivabile = MAX [0; MIN 
$$
[E_{P-bio}
$$
;  $(E_N - E_5)$ ]] (1)

dove:

 $E_{P-bio}$  = Energia imputabile all'intervento di potenziamento ascrivibile alla biomassa

 $E_N$  = Energia prodotta netta immessa in rete annualmente dopo l'intervento di potenziamento

 $E_5$  = Media della produzione netta immessa in rete degli ultimi 5 anni utili precedenti l'intervento

In particolare, si precisa che gli interventi di potenziamento di impianti geotermoelettrici si possono realizzare in due modalità:

- 1. tipologia di intervento in "parallelo", in cui la caldaia a biomassa produce vapore integrativo, con le stesse caratteristiche del vapore geotermico, che viene veicolato sul gruppo di generazione preesistente determinando un incremento di produzione di energia elettrica;
- 2. tipologia di intervento "integrato", in cui la caldaia a biomassa opera in serie rispetto al ciclo geotermico provvedendo al surriscaldamento del vapore saturo geotermico prima della sua espansione nella turbina; in questo caso l'incremento di produzione elettrica non è determinato da una quantità integrativa di vapore prodotta dalla caldaia a biomassa, ma da un incremento entalpico (con conseguente incremento di rendimento del ciclo di conversione) conferito alla stessa quantità di vapore geotermico che evolveva nella turbina in condizioni preesistenti al potenziamento.

Nel primo caso, facendo riferimento ai contributi entalpici, il valore dell'energia imputabile alla biomassa è calcolato secondo la seguente formula:

$$
E_{p-bio} = \left(1 - \frac{H_{geo}}{H}\right) \cdot E_N \tag{2}
$$

dove:

 $H =$  Contributo entalpico annuo complessivo sfruttato per la produzione di energia elettrica  $E_N$ 

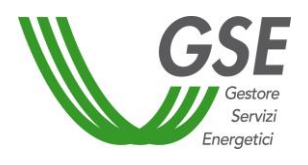

*Hgeo*= Contributo entalpico annuo ascrivibile alla fonte geotermica sfruttato per la produzione di energia elettrica *EN*.

I contributi entalpici annui *Hgeo* e *H* devono essere valutati tramite l'impiego di opportuni sistemi di misura installati sull'impianto.

Nel secondo caso, facendo riferimento al consumo specifico dell'impianto, il valore dell'energia imputabile alla biomassa è calcolato secondo la seguente formula:

$$
E_{P-bio} = \left(1 - \frac{C_{s,geo+bio}}{C_{s,geo}}\right) \cdot E_N
$$
 (3)

dove:

C*s, geo*= Consumo specifico per l'impianto precedente all'intervento di potenziamento; C*s, geo+bio*= Consumo specifico per l'impianto successivo all'intervento di potenziamento.

Il consumo specifico della sola sezione geotermica (C*s, geo*) deve essere valutato come valore medio nei 5 anni precedenti l'intervento di potenziamento, rapportando la quantità complessiva di vapore netta inviata alla turbina (cioè vapore alla turbina e non vapore estratto dal pozzo) nei cinque anni alla produzione elettrica della stessa in tale periodo.

Il consumo specifico dell'impianto potenziato (C*s, geo+bio*) deve essere valutato come rapporto tra la quantità di vapore inviata annualmente alla turbina a seguito del potenziamento e produzione elettrica.

Il Soggetto Responsabile deve allegare alla richiesta di accesso agli incentivi una relazione tecnica in cui sono descritti i sistemi di misura delle grandezze sopra indicate e l'algoritmo che si intende applicare per il calcolo dell'energia imputabile alla biomassa. A supporto delle valutazioni relative alle misure di entalpia o dei consumi specifici, il Soggetto Responsabile deve anche indicare una metodologia di valutazione dell'energia imputabile sulla base dei quantitativi e delle caratteristiche delle biomasse utilizzate. Tale relazione dovrà essere valutata e approvata, anche con eventuali integrazioni, dal GSE.

In particolare l'algoritmo di calcolo dell'energia elettrica imputabile alla biomassa, approvato dal GSE, verrà inserito, come metodo di riferimento per calcolare l'incentivo economico, nella comunicazione di accoglimento della richiesta di accesso ai meccanismi di incentivazione.

Per questo tipo di intervento, la tariffa riconoscibile all'energia incentivabile, calcolata come specificato sopra, è quella prevista per impianti alimentati da biomasse di "Tipo a" o di "Tipo b", seconda la tipologia di biomassa autorizzata, aventi potenza pari alla potenza totale dell'impianto geotermoelettrico a seguito dell'intervento di potenziamento con la biomassa.

Il GSE potrà procedere a erogare l'incentivo corrispondente solo a seguito di comunicazione di esito positivo dei controlli e delle verifiche effettuate da AGEA sulla sussistenza del requisito che la biomassa solida impiegata sia per almeno il 70% da filiera.

Il coefficiente di gradazione D da applicare per l'individuazione del livello di incentivazione da riconoscere, come per gli altri potenziamenti, è pari a 0,8.

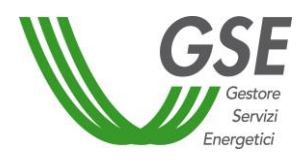

# **ISCRIZIONE AL REGISTRO PER INTERVENTI DI RIFACIMENTO PARZIALE O TOTALE**

Possono accedere al Registro Rifacimenti i soggetti titolari dell'autorizzazione alla costruzione e all'esercizio dell'impianto e della Concessione di coltivazione, rilasciata dagli Enti competenti, nonché del preventivo di connessione rilasciato dal Gestore di Rete e accettato in via definitiva dal proponente.

Sono ammessi alla procedura gli impianti che rispettano i seguenti requisiti:

- a) sono in esercizio da un periodo pari almeno ai due terzi della vita utile convenzionale dell'impianto (pari a 25 anni se la potenza nominale dell'impianto è superiore a 1 MW, altrimenti pari a 20 anni);
- b) non beneficiano, alla data di pubblicazione della procedura, di incentivi sulla produzione energetica attribuiti ai sensi di norme statali;
- c) rispettano in requisiti previsti dal decreto ministeriale 6 novembre 2014 ("spalmaincentivi").

All'atto dell'iscrizione al Registro, inoltre, i soggetti titolari possono indicare se rispettano/prevedono di rispettare uno o entrambi i seguenti criteri:

- Impianti con totale reiniezione del fluido geotermico nelle stesse formazioni di provenienza
- Impianti ad alta entalpia in grado di abbattere almeno il 95% del livello di idrogeno solforato e di mercurio presente nel fluido in ingresso nell'impianto di produzione.

Si precisa che entrambi devono essere chiaramente indicati nel titolo autorizzativo/concessione di coltivazione rilasciati dall'Autorità competente e/o evidenti dagli elaborati del progetto autorizzato.

# **PARTECIPAZIONE ALLE PROCEDURE D'ASTA**

Possono accedere alle Procedure d'Asta i soggetti titolari dell'autorizzazione alla costruzione e all'esercizio dell'impianto e/o della Concessione di coltivazione, rilasciata dagli Enti competenti, nonché del preventivo di connessione rilasciato dal Gestore di Rete e accettato in via definitiva dal proponente.

Sono ammessi alla procedura d'asta i soggetti dotati di solidità finanziaria ed economica adeguata alle iniziative per le quali chiedono l'accesso ai meccanismi di incentivazione, dimostrata dal possesso di almeno uno dei seguenti requisiti:

- a) Dichiarazione di un istituto bancario che attesti la capacità finanziaria ed economica del soggetto partecipante in relazione all'entità dell'intervento, tenuto conto della redditività attesa dall'intervento stesso e della capacità finanziaria ed economica del gruppo societario di appartenenza, ovvero, in alternativa, l'impiego del medesimo istituto a finanziare l'intervento;
- b) Capitalizzazione, in termini di capitale sociale interamente versato e/o di versamenti in conto futuro aumento capitale, il cui valore minimo è stabilito in relazione all'investimento previsto per la realizzazione dell'impianto, convenzionalmente fissato come da tabella I dell'allegato 2 al Decreto, nella seguente misura:
	- i. Il 10% sulla parte dell'investimento fino a 100 ML€;
	- ii. Il 5% sulla parte dell'investimento eccedente 100 ML€ e fino a 200 ML€;
	- iii. il 2% sulla parte dell'investimento eccedente i 200 ML€;

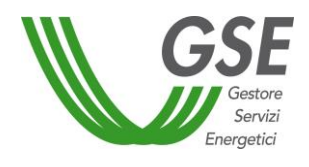

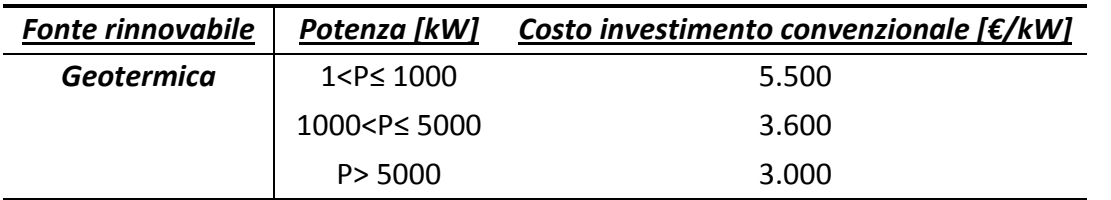

Tabella I \_ costo investimento convenzionale per impianti geotermoelettrici

I soggetti che intendono partecipare alle procedure d'Asta , a garanzia della reale qualità del progetto, sono tenuti a presentare una cauzione provvisoria in fase d'iscrizione alla procedura e una definitiva in seguito alla comunicazione di esito positivo della procedura d'asta, con le modalità specificate nell'Allegato 3 al Decreto.

# **PREMI PER IMPIANTI CHE UTILIZZANO TECNOLOGIE AVANZATE**

Come specificato all'art. 20, comma 1, le tariffe incentivanti di riferimento per gli impianti geotermoelettrici sono incrementate:

- a) di 30€/MWh nel caso di totale reiniezione del fluido geotermico nelle stesse formazioni di provenienza e comunque con emissioni nulle;
- b) di 30€/MWh per i primi 10MW realizzati ed entrati in esercizio su nuove aree oggetto di ciascuna concessione di coltivazione sulle quali non preesistevano precedenti impianti geotermici;
- c) di 15€/MWh per impianti geotermoelettrici ad alta entalpia in grado di abbattere, anche a seguito di rifacimento, almeno il 95% del livello di idrogeno solforato e di mercurio presente nel fluido in ingresso nell'impianto di produzione.

Per quanto riguarda il premio di cui all'art. 20, comma 1, lettera b), si specifica che il requisito, la cui verifica della sussistenza è in capo al GSE, deve essere esplicitamente indicato nel titolo autorizzativo/concessione di coltivazione/**comunicazione** rilasciati dall'Autorità competente .

Per quanto riguarda i premi di cui all'art. 20, comma 1, lettere a) e c), si specifica che la verifica dei requisiti per l'accesso agli stessi è in capo alle competenti Agenzie regionali e provinciali per la protezione dell'ambiente.

Pertanto, il GSE eroga l'incentivo minimo spettante e corrisponde il conguaglio a seguito di comunicazione dell'esito dei controlli e delle verifiche delle Agenzie. Le modalità con le quali le suddette Agenzie verificano e comunicano al GSE il rispetto dei requisiti di emissione, nonché il relativo costo, a carico dei produttori elettrici, sono da stabilirsi con prossimo decreto del Ministro dell'ambiente e della tutela del territorio e del mare di concerto con il Ministro dello sviluppo economico.

Si precisa che il premio di cui all'art. 20, comma 1, lettere a) non è cumulabile con l'Incentivo, di cui all'art. 20, comma 2, previsto per impianti che facciano ricorso a *tecnologie avanzate non ancora pienamente commerciali e nel rispetto delle condizioni fissate dall'art. 1, comma 3-bis, del D.lgs. 22/2010, ivi inclusi gli impianti autorizzati dalle regioni o province delegate che rispettano i medesimi requisiti*, di cui al paragrafo successivo.

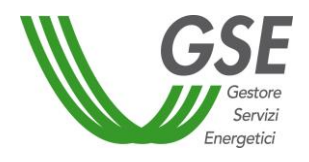

# **IMPIANTI DI CUI ALL'ART. 20, COMMA 2, DEL DECRETO – IMPIANTI CHE FACCIANO RICORSO A TECNOLOGIE AVANZATE NON ANCORA PIENAMENTE COMMERCIALI**

Come specificato all'art. 20, comma 2, possono accedere a uno specifico incentivo gli **impianti**, alimentati da fluidi geotermici a **media ed alta entalpia**, che rispettino tutti i seguenti requisiti:

- l'impianto utilizza tecnologie avanzate non ancora pienamente commerciali;
- vi sia la re immissione del fluido geotermico nelle stesse formazioni di provenienza;
- le emissioni di processo siano nulle;
- la potenza nominale installata sia al massimo pari a 5 MW o, nel caso di impianti che necessitano di una maggiore potenza nominale installata al fine di mantenere il fluido geotermico allo stato liquido, l'energia elettrica immessa in rete dall'impianto sia al massimo pari a 40.000 MWh/anno (in tal caso sarà definita una **Potenza effettiva** d'impianto).

Possono accedere agli incentivi di cui all'art. 20, comma 2 del Decreto gli impianti **pilota** e **avanzati**, nonché gli impianti che utilizzano tecnologie avanzate non ancora pienamente commerciali**,** la definizione delle quali è rimandata al **Disciplinare** di cui all'art. 17 del d.lgs. 22/2010, di competenza del Ministero dello Sviluppo Economico, da assumere di concerto con il Ministero dell'Ambiente e per la tutela del territorio e del mare.

Anche per questi impianti:

- l'accesso agli incentivi è regolato mediante l'iscrizione ai Registri;
- si applica quanto previsto all'art. 7, commi da 4 a 8;
- si applica quanto previsto nel paragrafo *"Determinazione degli incentivi per gli impianti nuovi"* dell'allegato 1, fatto salvo il valore dell'incentivo che nella fattispecie è sostituito dalla tariffa, determinata come riportato all'art. 20, comma 2, lettere a) e b), ovvero:
	- **a)** nel caso di impianti che utilizzano un fluido con concentrazione minima di gas pari a 1,0% in peso sul fluido geotermico totale e una temperatura inclusa nella fascia definita di media entalpia con temperatura massima di 151°C, l'incentivo è posto pari a 200 €/MWh;
	- **b)** nel caso di impianti ad alta entalpia che utilizzano un fluido con concentrazione minima di gas pari a 1,0% in peso sul fluido geotermico totale e una temperatura inclusa nella fascia tra la temperatura minima di 151 °C **[Tm]** e la massima di 235 °C, l'incentivo è calcolato secondo la seguente formula:

200 
$$
[\in] - (T_x - T_m)[^{\circ}C] * 0.75[\frac{1}{MWh^{\circ}C}]
$$

Dove:

- $\bullet$  T, è la temperatura del fluido geotermico del sito (compresa tra 151 °C e 235 °C).
- 0,75 è il decremento dell'incentivo per ogni MWh e per ogni grado [°C] di differenza tra la Temperatura minima e la Temperatura del fluido  $T_{x}$

L'incentivo non è cumulabile con i premi di cui all'art. 20, comma 1), lettere a) e c).

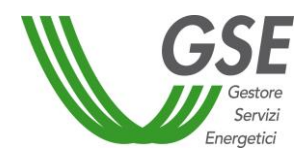

# **Allegato 1.g – Obbligo d'integrazione delle fonti rinnovabili negli edifici (articolo 11 D.Lgs. 28/2011)**

Nel caso di realizzazione di nuovi edifici o di edifici sottoposti a ristrutturazioni rilevanti<sup>1</sup>, per i quali la richiesta del pertinente titolo autorizzativo è presentata successivamente al 30 maggio 2012, è necessaria l'installazione, ai sensi del comma 4 dell'articolo 11 del D.Lgs. 28/2011, sopra o all'interno dell'edificio o nelle relative pertinenze, di impianti alimentati da fonte rinnovabile la cui potenza d'obbligo P<sub>o</sub> è determinata secondo quanto nel seguito riportato:

$$
P_o = \frac{1}{k} * S
$$

Dove S è la superficie in pianta dell'edificio al livello del terreno, misurata in m<sup>2</sup>, e K è un coefficiente (m²/kW) che assume i seguenti valori:

- a) K= 80, quando la richiesta del pertinente titolo edilizio è presentata dal 31 maggio 2012 al 31 dicembre 2013;
- b) K = 65, quando la richiesta del pertinente titolo edilizio è presentata dal 1° gennaio 2014 al 31 dicembre 2016;
- c) K = 50, quando la richiesta del pertinente titolo edilizio è presentata dal 1° gennaio 2017.

Per gli edifici pubblici la quota d'obbligo precedentemente definita è incrementata del 10%, mentre per le zone A del Decreto del Ministero dei lavori pubblici 2 aprile 1968 n.1444, la quota d'obbligo è ridotta del 50%.

Le leggi regionali possono stabilire incrementi dei valori percentuali come sopra definiti.

Qualora si intenda realizzare un impianto a fonti rinnovabili di potenza P maggiore della potenza d'obbligo  $P_{\rm o}$ , è possibile accedere alle tariffe incentivanti del Decreto limitatamente alla potenza dell'impianto P –  $P_{\rm o}$ .

L'energia incentivabile  $E_{inc}$  è calcolata nel seguente modo:

$$
E_{inc} = \left(\frac{P - P_0}{P}\right) \cdot E_N
$$

in cui  $E_N$  rappresenta l'energia prodotta netta immessa in rete relativo all'intero impianto.

La tariffa incentivante spettante è quella vigente alla data di entrata in esercizio dell'impianto, in base alla tipologia riconosciuta e in riferimento al valore della potenza dell'impianto P.

Per quanto concerne l'accesso agli incentivi e il pagamento del contributo alle spese di istruttoria valgono, di norma, le modalità previste per i potenziamenti.

<sup>1</sup>  $^1$  Si definisce edificio sottoposto a ristrutturazione rilevante : a) edificio esistente avente superficie utile superiore a 1000 metri quadrati, soggetto a ristrutturazione integrale degli elementi edilizi costituenti l'involucro; b) edificio esistente soggetto a demolizione e ricostruzione anche in manutenzione straordinaria.

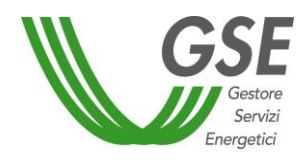

# **Allegato 1.h – Schemi di impianto e di misurazione dei flussi di energia**

Di seguito sono illustrati alcuni casi esemplificativi riportanti le modalità connesse alla configurazione delle UP in GAUDÌ, la rappresentazione degli schemi d'impianto e la determinazione delle misure dell'energia prodotta e immessa in rete da parte dei gestori di rete ai fini del rilascio delle tariffe incentivanti.

Si noti come in tutti gli schemi è stato previsto l'obbligo d'installazione delle apparecchiature di misura (AdM) dell'energia prodotta lorda per ogni singola sezione d'impianto.

# **Esempio 1 – Nuova UP entrata in esercizio**

Al fine di avere una corretta gestione operativa è importante che il produttore fornisca nello schema tutte le informazioni relative alle codifiche dei punti di misura (PM), varie unità di produzione (UP) e sezioni d'impianto (SZ) costituenti il medesimo impianto, indicando anche il codice CENSIMP validato in GAUDÌ.

In questo caso semplice il produttore per il codice CENSIMP IM\_S01ABCD crea in GAUDÌ una nuova UP che ha lo stesso perimetro dell'impianto ed è costituita da una sola sezione SZ S01ABCD 01 (in linea generale una nuova UP potrebbe essere anche costituita da più sezioni contestualmente entrate in esercizio).

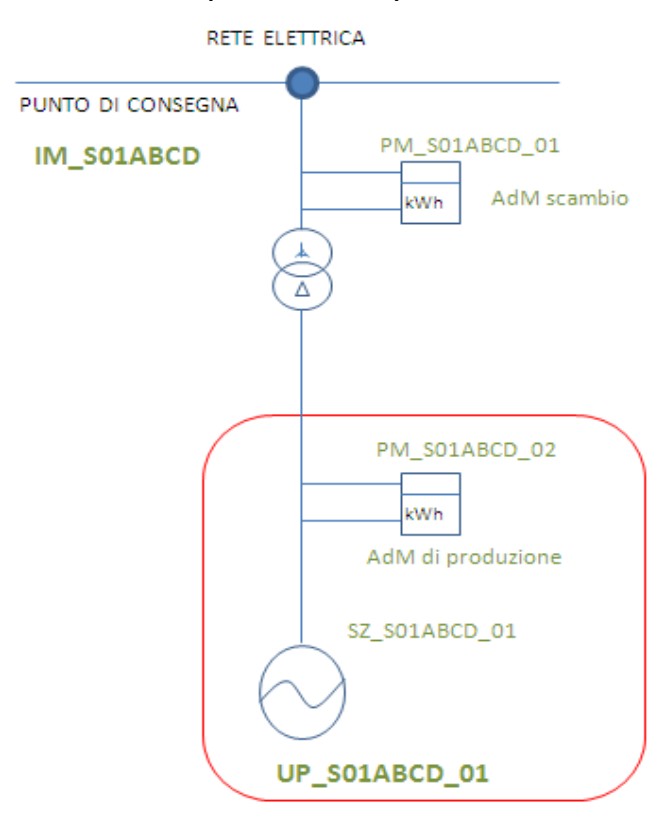

#### **Figura 1. Schema unifilare semplificato di un impianto costituito da una sezione e una UP**

Ai fini del riconoscimento dell'incentivo, ai sensi del D.M. 06 luglio 2012, il Soggetto Responsabile del servizio di misura trasmetterà al GSE le seguenti misure per la UP rilevante sul codice UP\_S01ABCD\_01:

- 1.  $P_{12}$  = Misura dell'energia prodotta lorda della sezione SZ\_S01ABCD\_01, rilevata dalla AdM dell'energia prodotta (PM\_S01ABCD\_02)
- 2.  $E_i$ <sub>UP</sub> S01ABCSD 01 = Misura dell'energia elettrica immessa in rete della sezione SZ S01ABCD 01, rilevata dalla AdM sul punto di scambio (PM\_S01ABCD\_01).

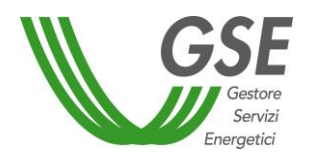

# **Esempio 2 - Potenziamento di una UP esistente (in una configurazione costituita da due UP che condividono la stessa apparecchiatura di misura sul punto di scambio con la rete)**

La tariffa incentivante e il meccanismo di incentivazione riconosciuto sarà, determinato in base alla data di entrata in esercizio del Potenziamento che può coincidere con la data di entrata in esercizio della nuova UP.

Ciascuna UP dovrà essere dotata delle apposite apparecchiature di misura per la contabilizzazione dell'energia prodotta lorda.

In generale il produttore dovrà aggiornare i dati in GAUDÌ, inserendo la nuova sezione per lo stesso codice CENSIMP che identifica l'intero impianto. Il responsabile dell'invio della misura trasmetterà al GSE i valori di energia elettrica prodotta lorda e di energia elettrica immessa in rete e quindi imputabili alle UP costituenti l'impianto, applicando ove necessario, algoritmi di ripartizione dell'energia immessa in rete e eventualmente di aggregazione dell'energia prodotta dalle varie sezioni costituenti la UP.

Al fine di consentire al responsabile dell'invio della misura di applicare, ove necessario, gli algoritmi di ripartizione per la determinazione dell'energia immessa imputabile alle singole UP, sarà necessario che tutte le UP e le sezioni di impianto siano dotate di idonee apparecchiature di misura che permettano di rilevare, separatamente, l'energia elettrica prodotta dalle UP costituenti l'impianto.

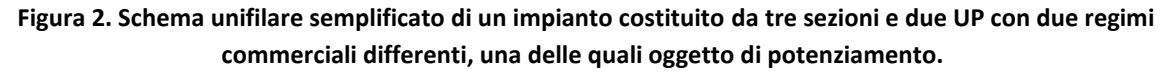

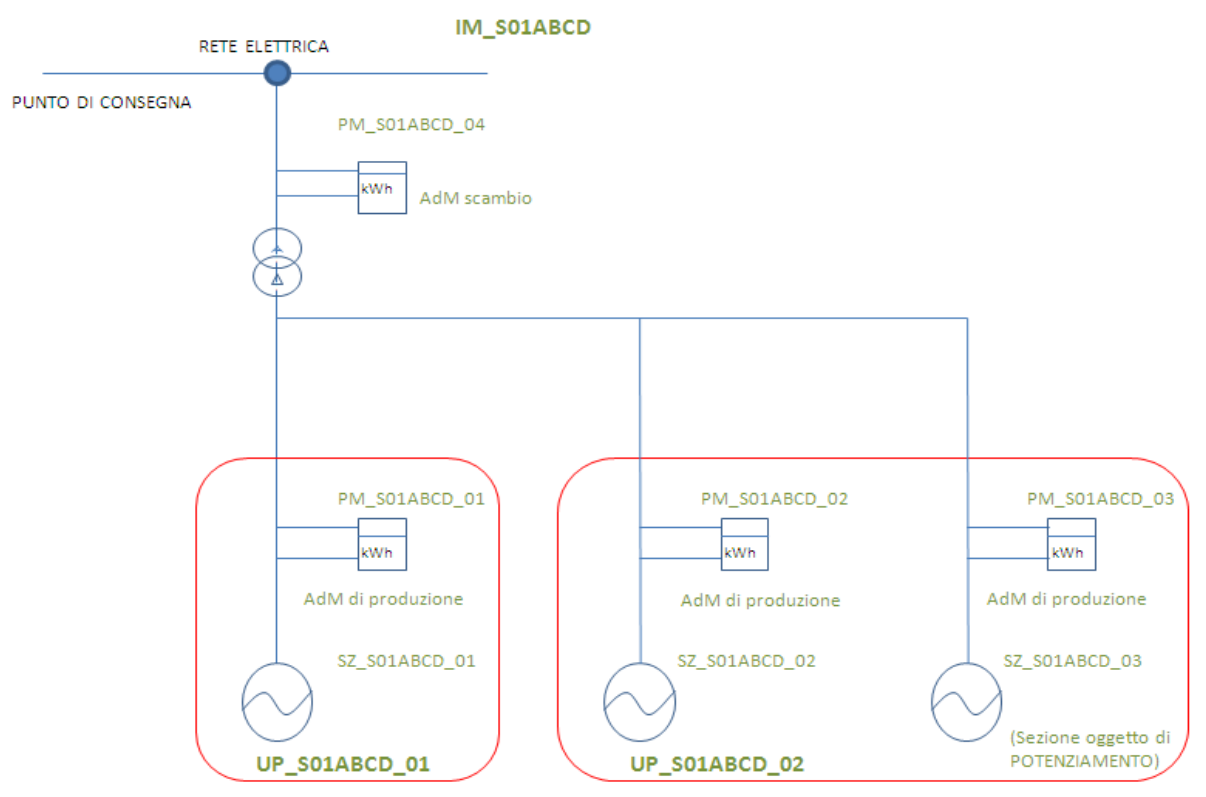

Si riportano di seguito alcuni casi esplicativi degli algoritmi che il Gestore di Rete dovrà applicare per la determinazione delle misure da trasmettere al GSE nel caso rappresentato in figura 2.

Nel caso riportato in figura 2, per lo stesso codice CENSIMP IM\_S01ABCD, esistono due UP rilevanti, la prima UP\_S01ABCD\_01 ( ad esempio in un regime di incentivazione di certificati verdi con energia immessa in rete collocata sul mercato libero) la seconda UP S01ABCD 02 per la quale il produttore ha effettuato un

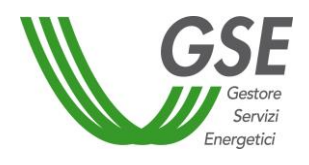

intervento di potenziamento registrando la nuova sezione SZ S01ABCD 03. Il produttore dovrà aggiornare in GAUDÌ i dati della UP\_ S01ABCD\_02 afferente. Una volta completata la fase di aggiornamento dei dati in GAUDÌ il produttore potrà presentare al GSE la richiesta di tariffa incentivante per l'impianto potenziato comunicando contestualmente, ove presente, la disdetta di altro regime di ritiro dell'energia al GSE. Il responsabile dell'invio della misura dell'energia elettrica prodotta e immessa in rete, dovrà trasmettere al GSE le misure dell'energia elettrica prodotta e immessa in rete determinate secondo le modalità di seguito riportate.

Ai fini del riconoscimento dell'incentivo, ai sensi del D.M. 6 luglio 2012, il Soggetto Responsabile del servizio di misura, prima della trasmissione delle misure al GSE, dovrà applicare gli algoritmi di seguito riportati a titolo esemplificativo (validi solo per la configurazione d'impianto rappresentata in figura) per UP\_S01ABCD\_02 (costituita dalle due sezioni SZ\_S01ABCD\_02 e SZ\_S01ABCD\_03):

- 1.  $P_{12}$  = Misura dell'energia prodotta lorda ottenuta dalla somma dell'energia rilevata dalle AdM di produzione delle sezioni SZ\_S01ABCD\_02 e SZ\_S01ABCD\_03, afferenti alla UP\_S01ABCD\_02, rilevate dalla AdM di produzione (PM\_S01ABCD\_02 e PM\_S01ABCD\_03)
- 2.  $E_i$ <sub>UP</sub> S01ABCD 01 = Misura dell'energia elettrica immessa in rete afferente alla UP S01ABCD 01, determinata secondo il seguente algoritmo:

$$
E_{i\_UP\_S01ABCD\_01} = E_i * \left(\frac{P_{L\_1}}{P_{L\_1} + P_{L\_2} + P_{L\_3}}\right)
$$

3.  $E_i$ <sub>UP</sub> S01ABCD 02 = Misura dell'energia elettrica immessa in rete afferente alla UP S01ABCD 02, determinata secondo il seguente algoritmo:

$$
E_{i\_UP\_S01ABCD\_02} = E_i * \left(\frac{P_{L\_2} + P_{L\_3}}{P_{L\_1} + P_{L\_2} + P_{L\_3}}\right)
$$

# Dove:

Ei = Misura dell'energia immessa in rete totale dall'impianto, con codice censimp IM\_S01ABCD, rilevata dalla AdM sul punto di scambio con la rete (PM\_S01ABCD\_04)

 $P_{L_1}=$  Misura della produzione lorda della sezione SZ\_S01ABCD\_01 esistente, afferente alla UP\_S01ABCD\_01, rilevata dalla AdM di produzione (PM\_S01ABCD\_01)

 $P_{L,2}$ = Misura della produzione lorda della nuova sezione SZ S01ABCD 02, afferente alla UP S01ABCD 02, rilevata dalla AdM contatore di produzione (PM\_S01ABCD\_02)

 $P_{L,3}=$  Misura della produzione lorda della nuova sezione SZ S01ABCD 03, afferente alla UP S01ABCD 02, rilevata dalla AdM contatore di produzione (PM\_S01ABCD\_03)

Invece per quanto riguarda le misure di produzione e di immissione che devono essere trasmesse al GSE per la gestione degli incentivi esistenti prima dell'intervento di potenziamento (ad esempio certificati verdi)

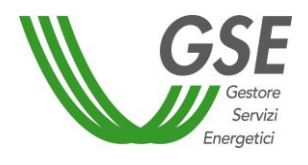

e a Terna, per il *settlement* ai fini della gestione dei contratti di dispacciamento sul mercato libero, per la UP con codice UP\_S01ABCD\_01:

- 1.  $P_{\perp 1}$  = Misura dell'energia prodotta lorda della sezione già in esercizio SZ\_S01ABCD\_01, afferente alla UP\_S01ABCD\_01, rilevata dalla AdM di produzione (PM\_S01ABCD\_01) ai fini dell'erogazione degli incentivi;
- 2.  $E_i$ <sub>UP S01ABCD 01</sub> = Misura dell'energia elettrica immessa in rete afferente alla UP\_S01ABCD\_01 determinata secondo il seguente algoritmo:

$$
E_{i\_S01ABCD\_01} = E_i * \left(\frac{P_{L\_1}}{P_{L\_1} + P_{L\_2} + P_{L\_3}}\right)
$$

Dove:

Ei= Misura dell'energia immessa in rete totale dall'impianto, con codice CENSIMP IM\_S01ABCD, rilevata dalla AdM sul punto di scambio con la rete (PM\_S01ABCD\_04)

P<sub>L 1</sub>= Misura della produzione lorda della sezione SZ\_S01ABCD\_01, afferente alla UP\_S01ABCD\_01, rilevata dalla AdM di produzione (PM\_S01ABCD\_01)

 $P_{L,2}$ = Misura della produzione lorda della sezione SZ\_S01ABCD\_02, afferente alla UP\_S01ABCD\_02, rilevata dalla AdM di produzione (PM\_S01ABCD\_02)

P<sub>L 3</sub>= Misura della produzione lorda della sezione SZ\_S01ABCD\_03, afferente alla UP\_S01ABCD\_02, rilevata dalla AdM di produzione (PM\_S01ABCD\_03)

**Esempio 3 – Intervento di incremento di potenza di un impianto con una sezione non incentivata (in una configurazione costituita da tre UP che condividono l'apparecchiatura di misura installata nel punto di scambio con la rete)**

Ciascuna sezione delle UP dovrà essere dotata delle apposite apparecchiature di misura per la contabilizzazione dell'energia prodotta lorda.

Al fine di consentire al responsabile dell'invio della misura di applicare, ove necessario, gli algoritmi di ripartizione per la determinazione dell'energia immessa imputabile alle singole UP, sarà necessario che tutte le UP e le sezioni di impianto siano dotate di idonee apparecchiature di misura che permettano di rilevare, separatamente, l'energia elettrica prodotta dalle singole UP costituenti l'impianto.

Inoltre laddove si voglia effettuare un intervento di incremento di potenza su un impianto incentivato mediante la messa in esercizio di una nuova sezione a sua volta non incentivata, sarà necessario anche in questo caso che l'impianto sia dotato di idonee apparecchiature finalizzate alla rilevazione e misurazione distinta dell'energia prodotta da ciascuna sezione in modo da poter identificare in maniera distinta l'energia prodotta dall'impianto incentivato e quella prodotta dalla sezione/i aggiuntiva/e non incentivata/e dell'impianto.

A tal riguardo si precisa che nel caso in cui, prima dell'intervento di incremento di potenza, sia presente sull'impianto incentivato il solo contatore di scambio con la rete elettrica si richiede l'installazione di idonee

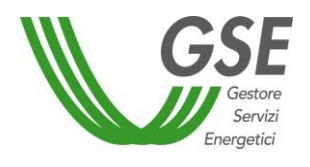

apparecchiature di misura, compatibili coi sistemi di rilevazione del Gestore di Rete, ciò al fine di assicurare, comunque ed in generale, che su ogni porzione d'impianto siano presenti specifici apparecchiature di misura dell'energia prodotta dedicate alla misurazione separata dell'energia prodotta incentivata e non incentivata.

#### **Figura 3. Schema unifilare semplificato di un impianto costituito da quattro sezioni e tre UP con tre regimi commerciali differenti, una delle quali oggetto di incremento di potenza.**

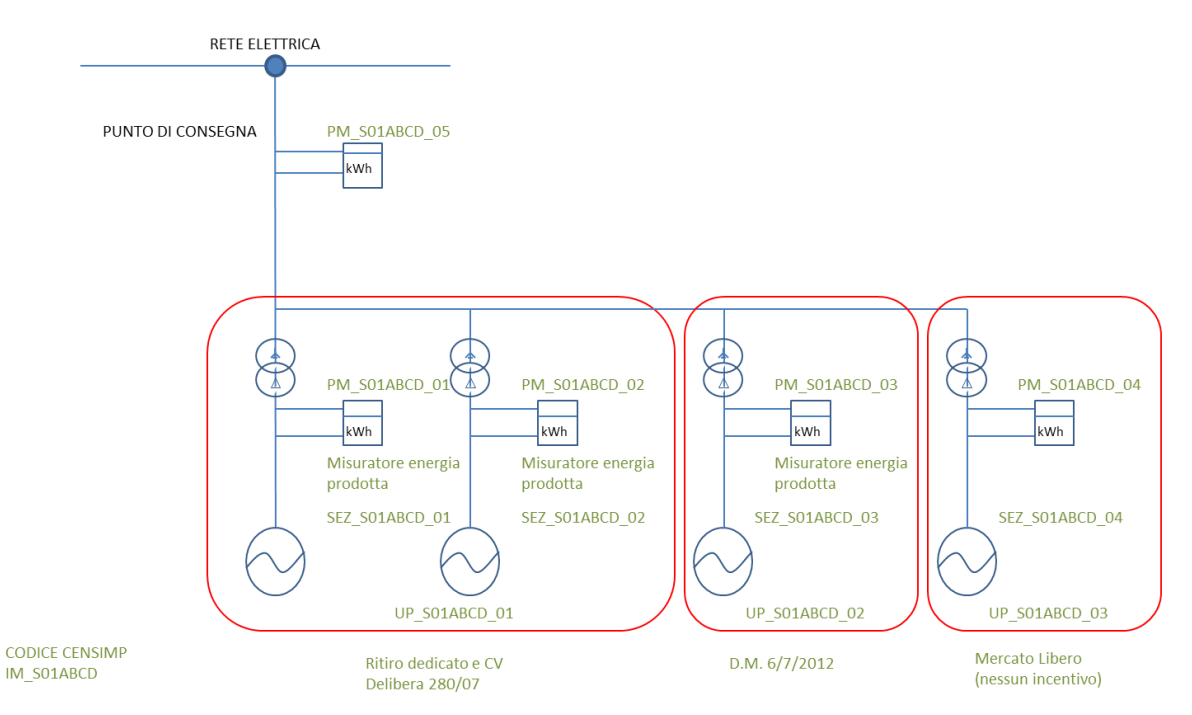

Si riportano di seguito, a titolo puramente esplicativo, alcuni algoritmi che il Gestore di Rete dovrà applicare per la determinazione delle misure da trasmettere al GSE nel caso rappresentato in figura 3.

Tale esempio dal punto di vista della misurazione dei flussi di energia vale anche nel caso di differenti impianti aventi differenti codici Censimp che condividono l'apparecchiatura di misura sul punto di scambio con la rete.

Ai fini del riconoscimento dell'incentivo, ai sensi del D.M. 6 luglio 2012, il soggetto responsabile del servizio di misura, prima della trasmissione delle misure al GSE, dovrà applicare gli algoritmi di seguito riportati (tali algoritmi sono riportati a titolo puramente esplicativo e valgono solo per la configurazione d'impianto rappresentata in figura) per UP\_S01ABCD\_02 (costituita dalla sezione SZ\_S01ABCD\_02):

- 4. P<sub>l2</sub> = Misura dell'energia prodotta lorda rilevata dalla AdM di produzione della sezione SZ\_S01ABCD\_03, afferenti alla UP\_S01ABCD\_02, rilevate dalla AdM di produzione (PM\_S01ABCD\_03)
- 5.  $E_i$ <sub>UP</sub> S01ABCD 02 = Misura dell'energia elettrica immessa in rete afferente alla UP S01ABCD 02, determinata secondo il seguente algoritmo:

$$
E_{i\_UP\_S01ABCD\_02} = E_i * \left(\frac{P_{L\_2}}{P_{L\_1} + P_{L\_2} + P_{L\_3} + P_{L\_4}}\right)
$$

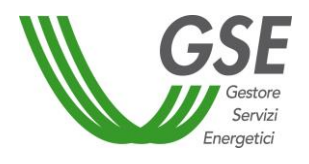

Dove:

Ei = Misura dell'energia immessa in rete totale dall'impianto, con codice censimp IM\_S01ABCD, rilevata dalla AdM sul punto di scambio con la rete (PM\_S01ABCD\_04)

 $P_{L_1}=$  Misura della produzione lorda rilevata dalla AdM di produzione (PM\_S01ABCD\_01)

P<sub>L 2</sub>= Misura della produzione lorda rilevata dalla AdM contatore di produzione (PM\_S01ABCD\_02)

 $P_{L,3}=$  Misura della produzione lorda rilevata dalla AdM contatore di produzione (PM\_S01ABCD\_03)

 $P_{L_4}=$  Misura della produzione lorda rilevata dalla AdM contatore di produzione (PM\_S01ABCD\_04)

Invece per quanto riguarda le misure di produzione e di immissione che devono essere trasmesse al GSE per la gestione degli incentivi precedenti all'intervento dell'incremento di potenza (ad esempio certificati verdi) e a Terna, per il *settlement* ai fini della gestione dei contratti di dispacciamento sul mercato libero, per la UP con codice UP\_S01ABCD\_01:

- 3. P<sub>l1 +</sub> P<sub>l2</sub> = Misura dell'energia prodotta lorda delle sezioni già in esercizio SZ\_S01ABCD 01 e SZ S01ABCD 02, afferente alla UP S01ABCD 01, ottenuta come somma di quelle rilevate dalle AdM di produzione (PM\_S01ABCD\_01 e PM\_S01ABCD\_02) ai fini dell'erogazione degli incentivi;
- 4.  $E_i$ <sub>UP</sub> SO1ABCD 01 = Misura dell'energia elettrica immessa in rete afferente alla UP\_S01ABCD\_01 determinata secondo il seguente algoritmo:

$$
E_{i\_S01ABCD\_01} = E_i * \left(\frac{P_{L\_1} + P_{L\_2}}{P_{L\_1} + P_{L\_2} + P_{L\_3} + P_{L\_4}}\right)
$$

Dove:

 $E_i$  = Misura dell'energia immessa in rete totale dall'impianto, con codice censimp IM\_S01ABCD, rilevata dalla AdM sul punto di scambio con la rete (PM\_S01ABCD\_04)

P<sub>L 1</sub>= Misura della produzione lorda rilevata dalla AdM di produzione (PM\_S01ABCD\_01)

 $P_{L,2}$ = Misura della produzione lorda rilevata dalla AdM contatore di produzione (PM\_S01ABCD\_02)

 $P_{L,3}$ = Misura della produzione lorda rilevata dalla AdM contatore di produzione (PM\_S01ABCD\_03)

P<sub>L 4</sub>= Misura della produzione lorda rilevata dalla AdM contatore di produzione (PM\_S01ABCD\_04)

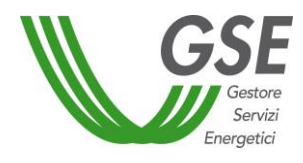

# **Allegato 1.i – Zone di mercato per l'applicazione dei prezzi zonali orari**

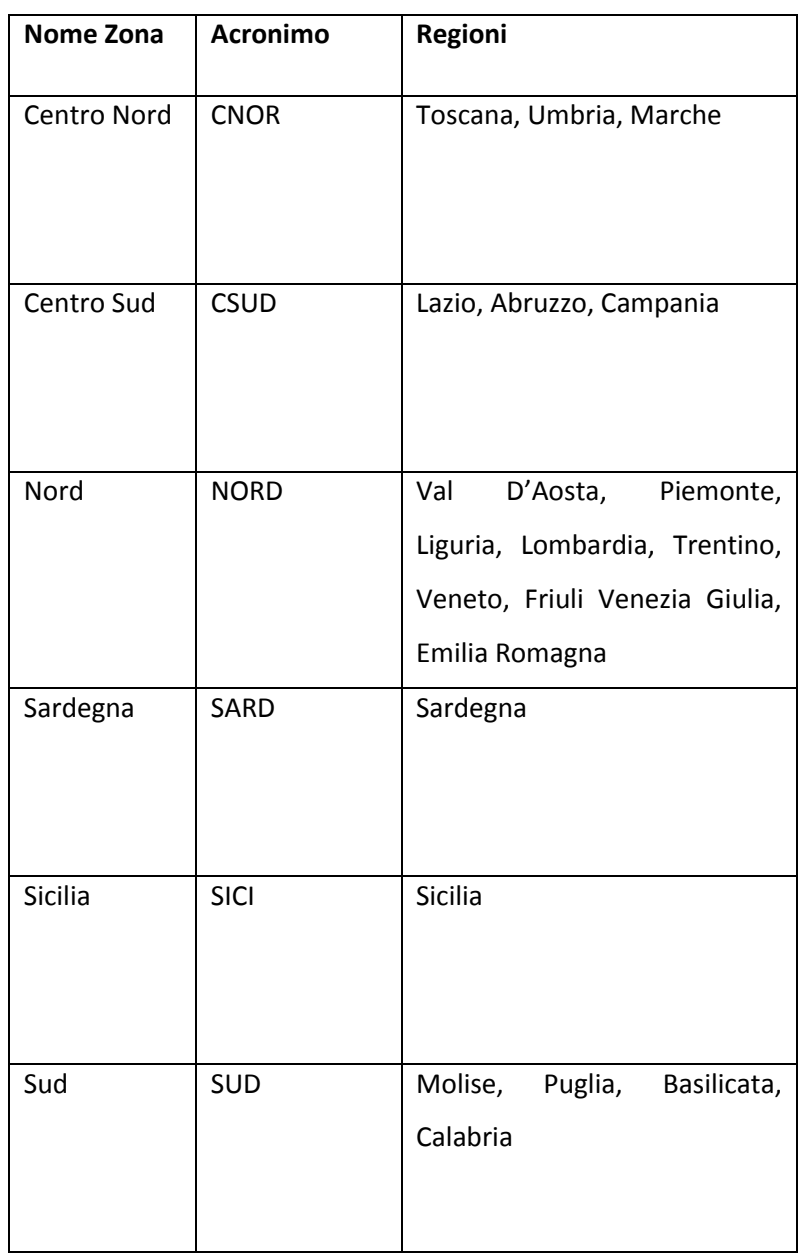

**Nota: Per gli impianti ubicati nelle isole minori, il prezzo zonale di riferimento coincide con il Prezzo Unico Nazionale (PUN)**